# МИНИСТЕРСТВО ОБРАЗОВАНИЯ И НАУКИ РЕСПУБЛИКИ ТАТАРСТАН

Государственное бюджетное образовательное учреждение высшего образования «Альметьевский государственный нефтяной институт»

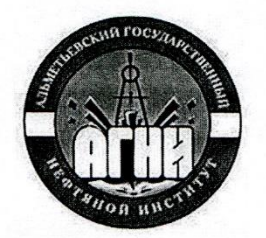

**ВЕРЖДАЮ** ректора АГНИ Иванов А.Ф.

 $2020 F.$ 

# Рабочая программа дисциплины Б1.Б.10 ИНФОРМАЦИОННЫЕ ТЕХНОЛОГИИ

Направление подготовки: 27.03.04 - «Управление в технических системах» Направленность (профиль) программы: «Управление и информатика в технических системах»

Квалификация выпускника: бакалавр

Форма обучения: очная

Язык обучения: русский

Год начала обучения по образовательной программе: 2020

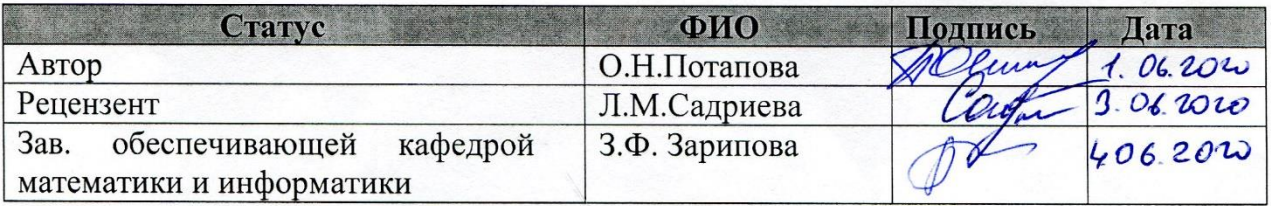

Согласовано:

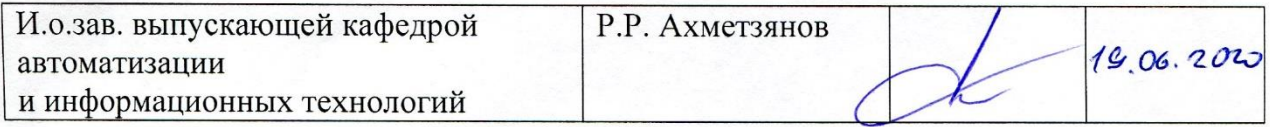

Альметьевск, 2020г.

## **Содержание**

1. Перечень планируемых результатов обучения по дисциплине, соотнесенных с планируемыми результатами освоения образовательной программы………………………………………… 2. Место дисциплины в структуре основной профессиональной образовательной программы высшего образования……………… 3. Объем дисциплины в зачетных единицах с указанием количества часов, выделенных на контактную работу обучающихся с преподавателем и на самостоятельную работу обучающихся…… 4. Содержание дисциплины, структурированное по темам (разделам) с указанием отведенного на них количества академических часов и видов учебных занятий………………………………………………... 4.1. Структура и тематический план контактной и самостоятельной работы по дисциплине…………………………… 4.2. Содержание дисциплины…………………………………… 5. Перечень учебно-методического обеспечения для самостоятельной работы обучающихся по дисциплине………………………………... 6. Фонд оценочных средств по дисциплине…………………………… 6.1. Перечень оценочных средств 6.2. Уровень освоения компетенций и критерии оценивания результатов обучения 6.3. Варианты оценочных средств 6.4. Методические материалы, определяющие процедуры оценивания знаний, умений, навыков, характеризующих этапы формирования компетенций 7. Перечень основной, дополнительной учебной литературы и учебно-методических изданий, необходимых для освоения дисциплины…………………………………………………………… 8. Перечень профессиональных баз данных, информационных справочных систем и информационных ресурсов, необходимых для освоения дисциплины. 9. Методические указания для обучающихся по освоению дисциплины…………………………………………………………… 10. Перечень программного обеспечения…………………………… 11. Материально-техническая база, необходимая для осуществления образовательного процесса по дисциплине………………………… 12. Средства адаптации преподавания дисциплины к потребностям обучающихся лиц с ограниченными возможностями здоровья…… ПРИЛОЖЕНИЯ Приложение 1. Аннотация рабочей программы дисциплины Приложение 2. Лист внесения изменений Приложение 3. Фонд оценочных средств

Рабочая программа дисциплины **«Информационные технологии»** разработана старшим преподавателем кафедры математики и информатики **Потаповой О.Н.**

# **1. Перечень планируемых результатов обучения по дисциплине, соотнесенных с планируемыми результатами освоения образовательной программы**

Компетенции обучающегося формируемые в результате освоения дисциплины «Информационные технологии»:

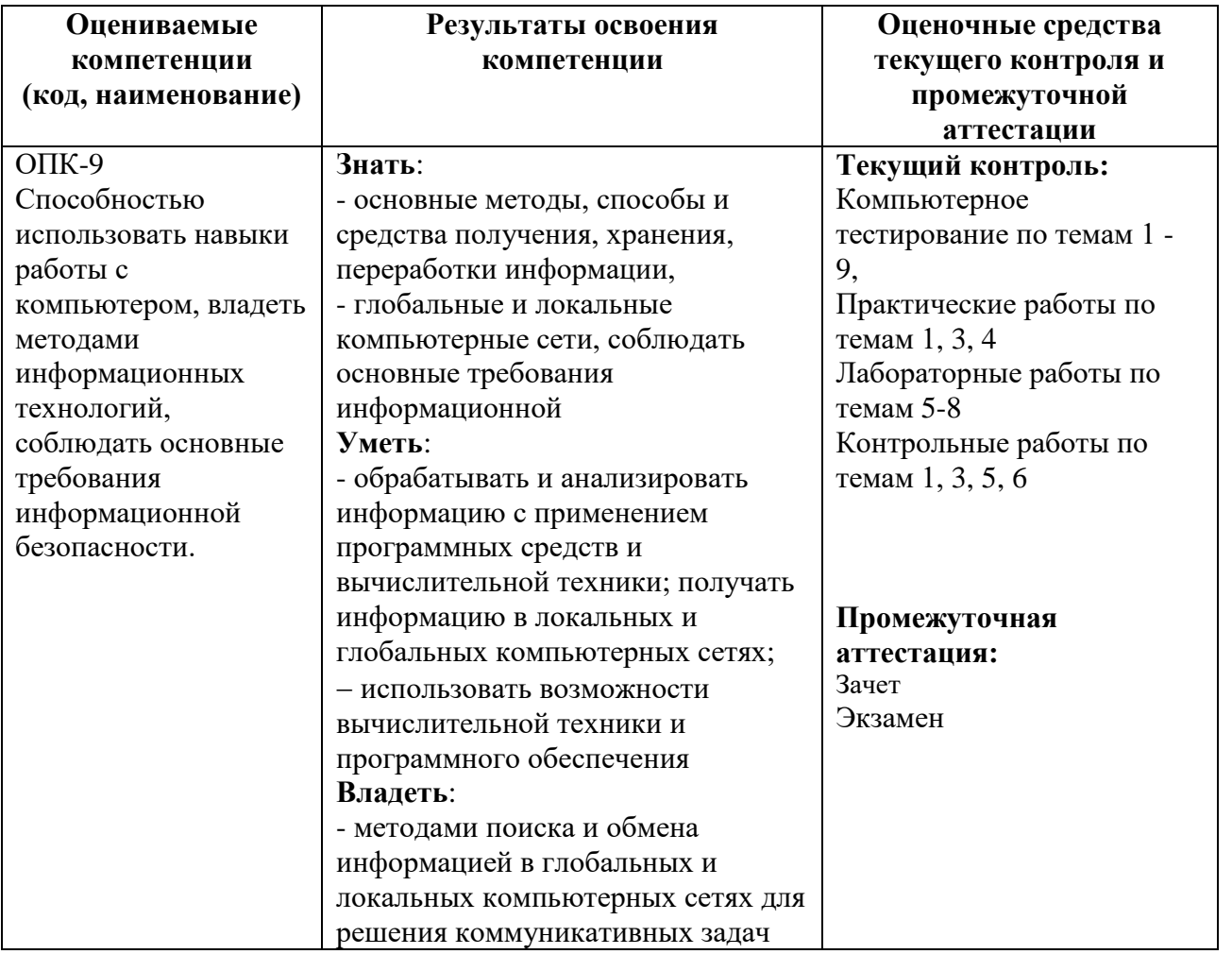

# **2. Место дисциплины в структуре основной профессиональной образовательной программы высшего образования**

Дисциплина Б1.Б.10 «Информационные технологии» входит в состав Блока 1 «Дисциплины(модули)» и относится к базовой части ОПОП по направлению подготовки 27.03.04 «Управление в технических системах», направленность (профиль) программы – **«**Управление и информатика в технических системах»

Дисциплина изучает на 1 курсе в 1 и 2 семестрах.

# **3. Объем дисциплины в зачетных единицах с указанием количества часов, выделенных на контактную работу обучающихся с преподавателем и на самостоятельную работу обучающихся**

Общая трудоемкость дисциплины составляет 6 зачетных единиц, 216 часов.

Контактная работа обучающихся с преподавателем:

- лекции 35 ч.;

- практические занятия 18 ч.;

- лабораторные работы 53 ч.;

- КСР 4 ч.

Самостоятельная работа 70 ч.

Форма промежуточной аттестации дисциплины: зачет в 1 семестре, экзамен в 2 семестре.

**4. Содержание дисциплины, структурированное по темам (разделам) с указанием отведенного на них количества академических часов и видов учебных занятий**

**4.1. Структура и тематический план контактной и самостоятельной работы по дисциплине**

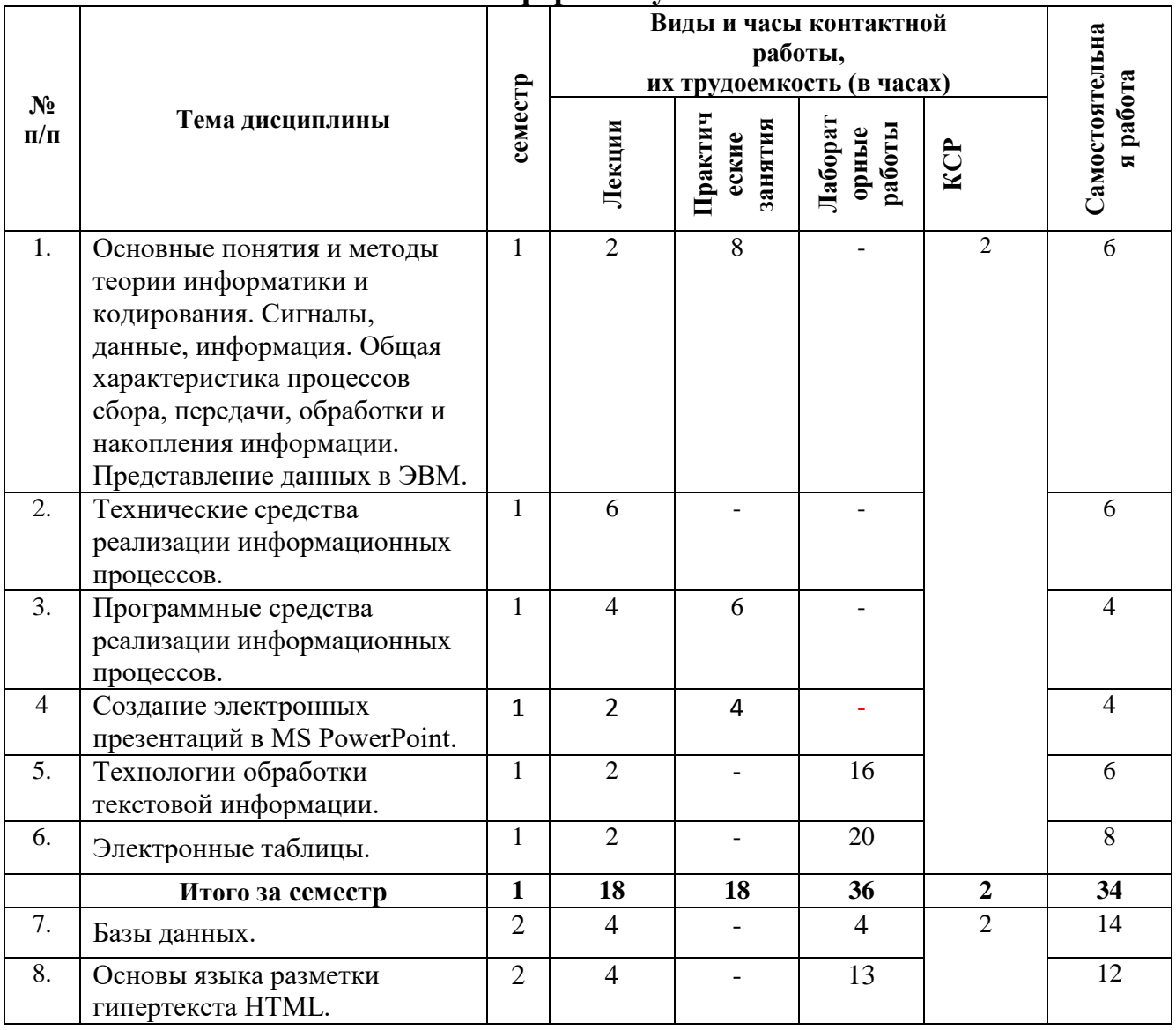

**Очная форма обучения**

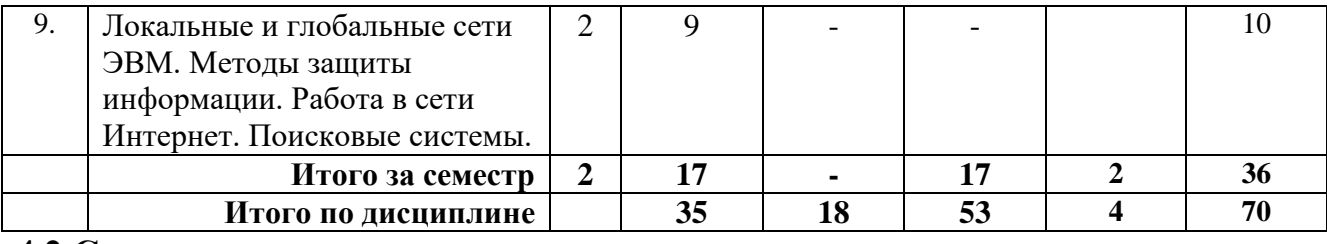

# 4.2 Содержание дисциплины

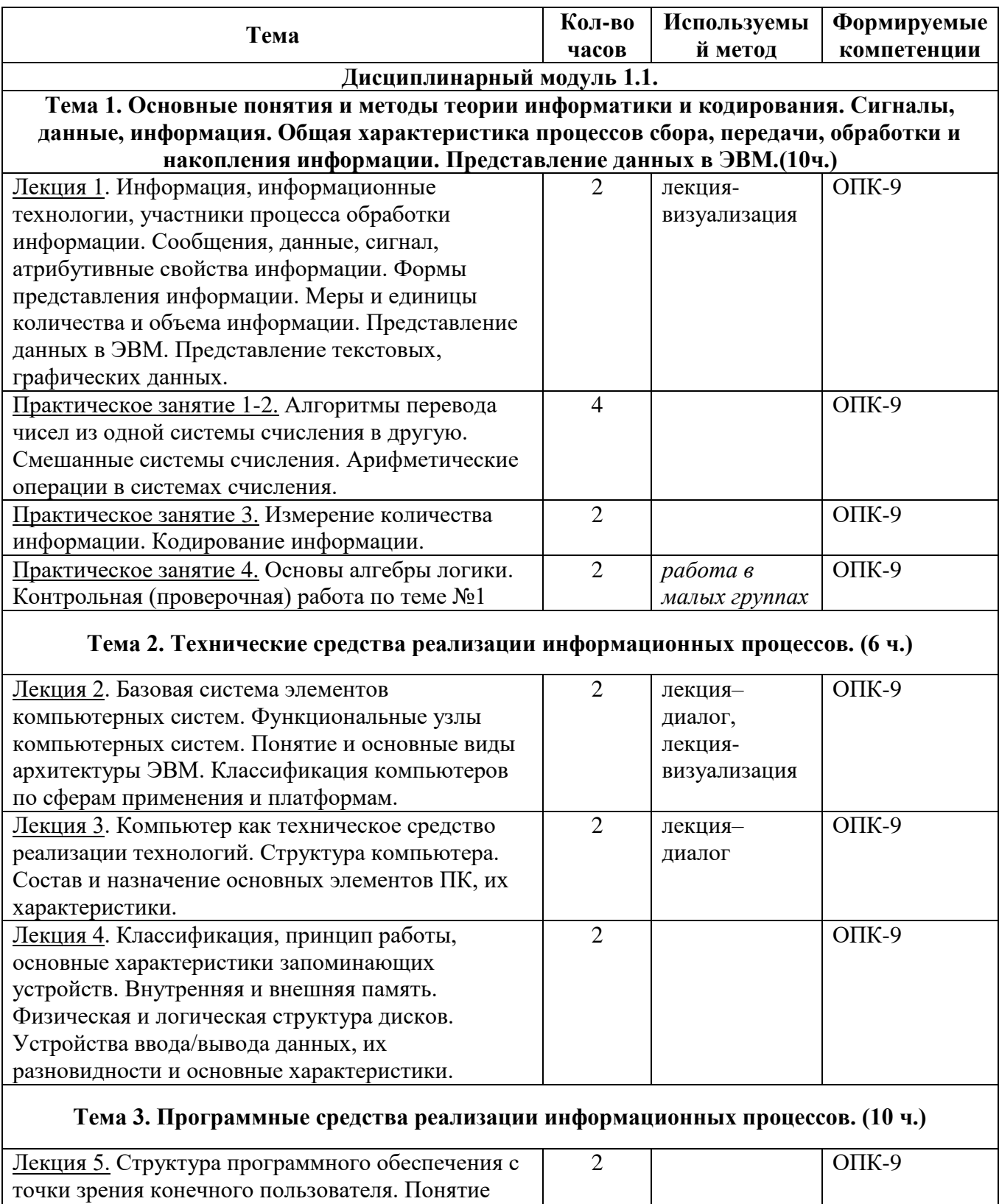

точки зрения конечн системного и служебного (сервисного)

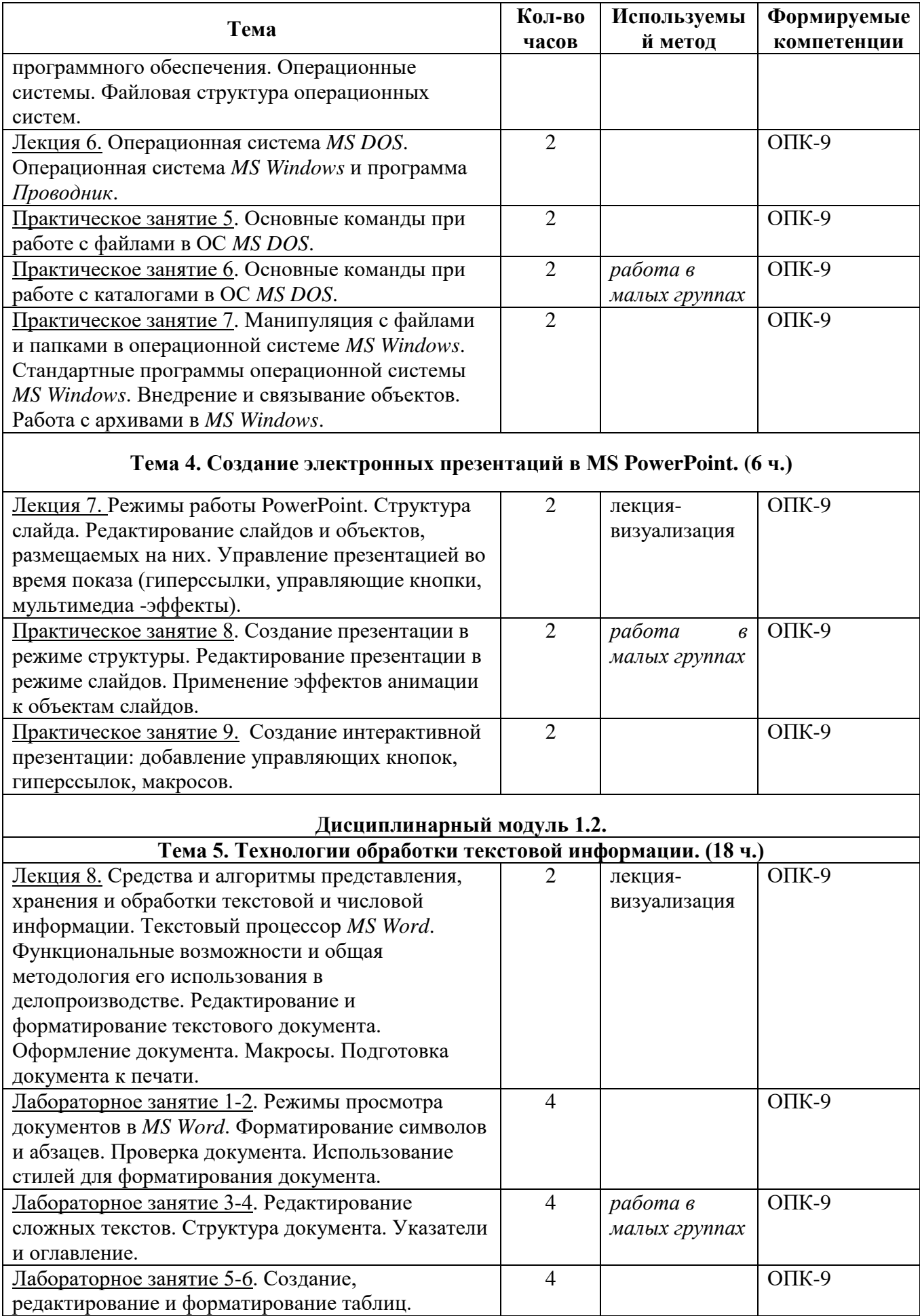

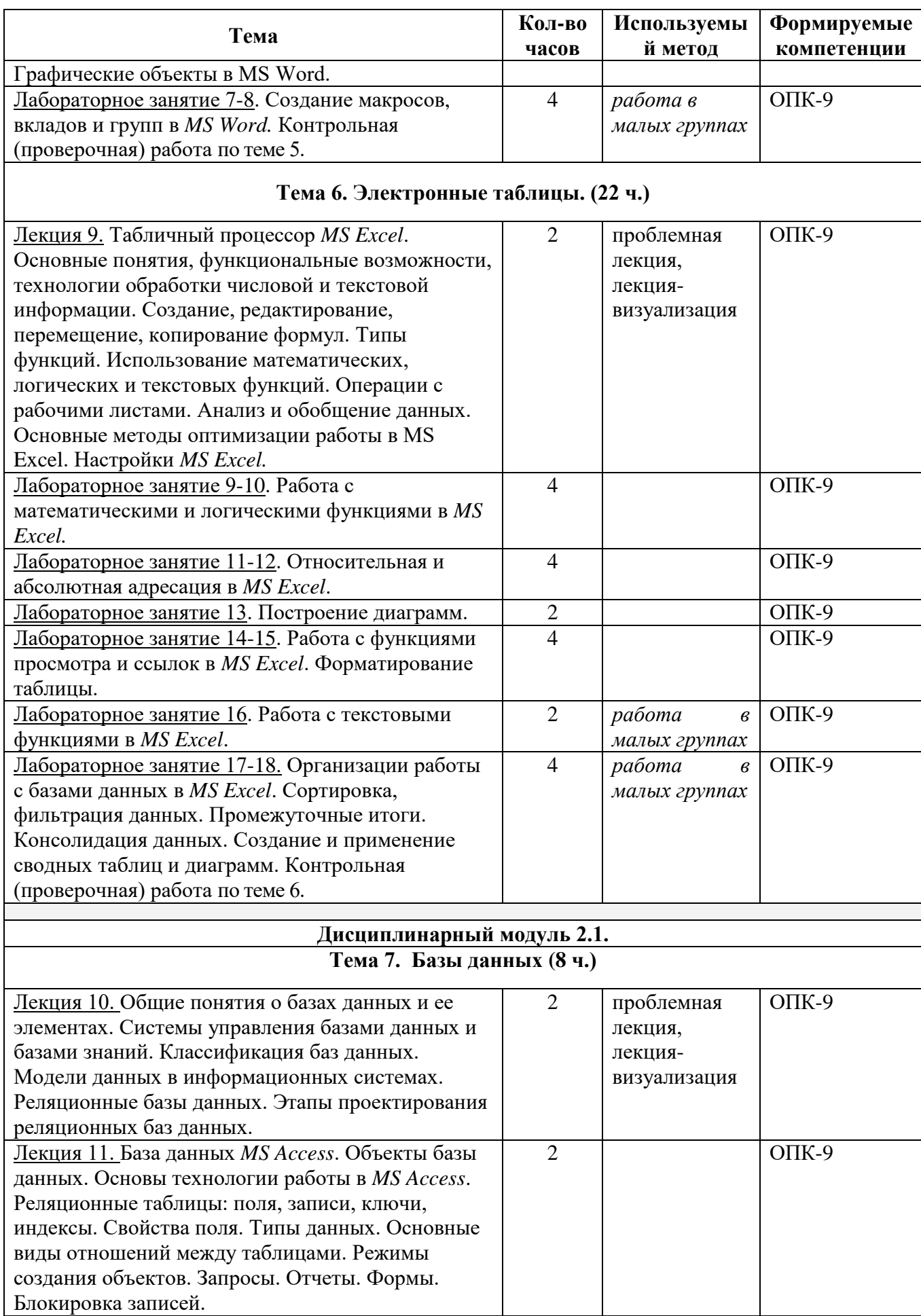

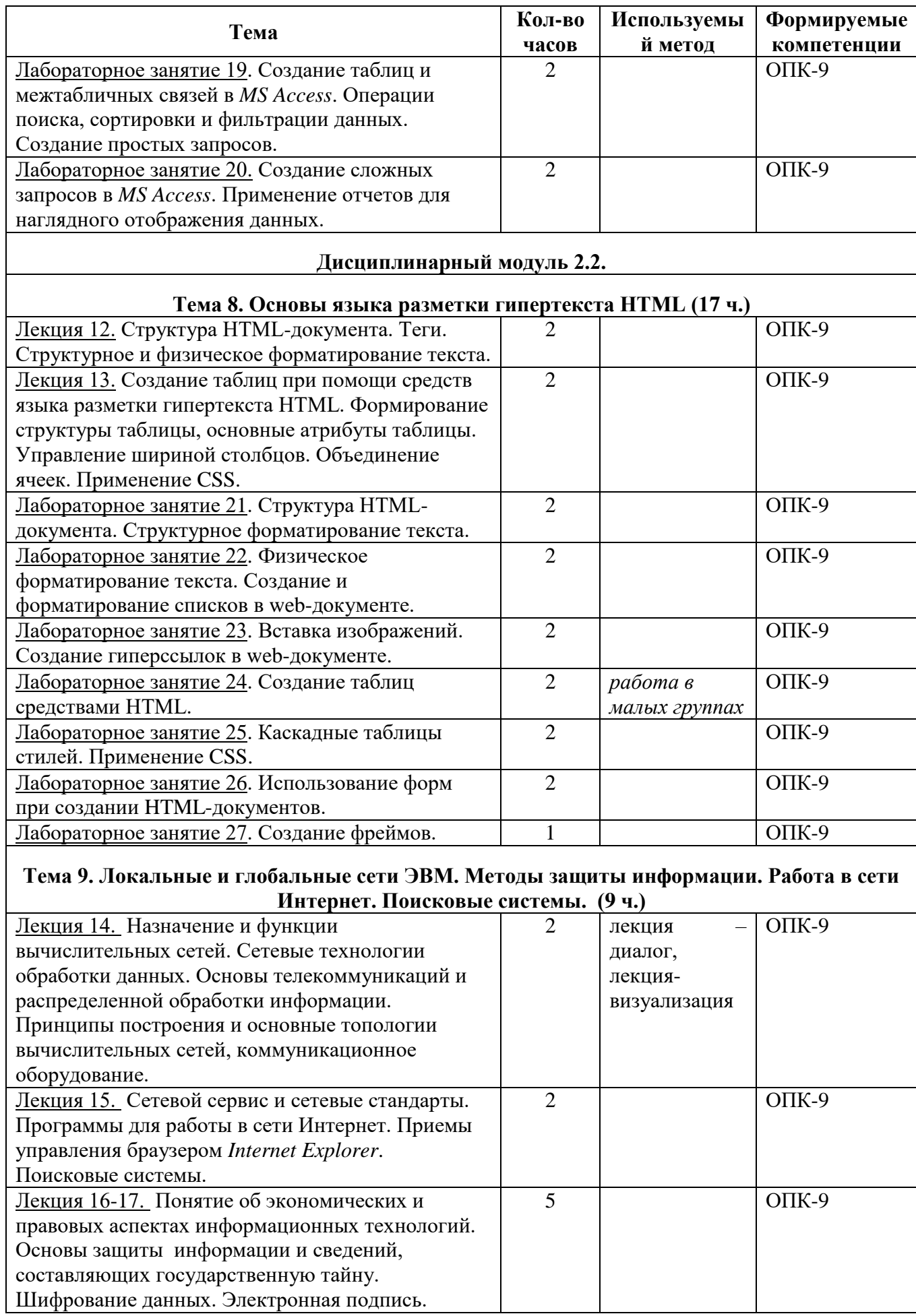

# **5. Перечень учебно-методического обеспечения для самостоятельной работы обучающихся по дисциплине**

Самостоятельная работа обучающихся выполняется по заданию преподавателя, без его непосредственного участия и направлена на самостоятельное изучение отдельных аспектов тем дисциплины.

Цель самостоятельной работы – подготовка современного компетентного специалиста и формирования способной и навыков к непрерывному самообразованию и профессиональному совершенствованию.

Самостоятельная работа способствует формированию аналитического и творческого мышления, совершенствует способы организации исследовательской деятельности, воспитывает целеустремленность, систематичность и последовательность в работе студентов, развивает у них навык завершать начатую работу.

Виды самостоятельной работы студентов:

- изучение понятийного аппарата дисциплины;
- проработка тем дисциплины;
- работа с основной и дополнительной литературой;
- самоподготовка к лабораторным занятиям;
- подготовка к промежуточной аттестации;
- работа в библиотеке;
- изучение сайтов по теме дисциплины в сети Интернет с целью подготовки докладов и презентаций;

Темы для самостоятельной работы обучающегося, порядок их контроля по дисциплине «Информационные технологии» приведены в методических указаниях:

*1. Потапова О.Н. «Информационные технологии». Часть 1: методические указания по выполнению лабораторных работ и организации самостоятельной работы по дисциплине «Информационные технологии» для бакалавров направления подготовки 27.03.04 «Управление в технических системах» очной формы обучения. - Альметьевск: тип. АГНИ, 2019.*

*2. Потапова О.Н. «Информационные технологии». Часть 2: методические указания по выполнению лабораторных работ и организации самостоятельной работы по дисциплине «Информационные технологии» для бакалавров направления подготовки 27.03.04 «Управление в технических системах» очной формы обучения. - Альметьевск: тип. АГНИ, 2019.* 

*3. Потапова О.Н. «Информационные технологии»: методические указания по проведению практических занятий по дисциплине «Информационные технологии» для бакалавров направления подготовки 27.03.04 «Управление в технических системах» очной формы обучения. - Альметьевск: тип. АГНИ, 2019.*

#### **6. Фонд оценочных средств по дисциплине**

Основной целью формирования ФОС по дисциплине «Информационные технологии» является создание материалов для оценки качества подготовки обучающихся и установления уровня освоения компетенций.

Полный перечень оценочных средств текущего контроля и промежуточной аттестации по дисциплине приведен в Фонде оценочных средств (приложение 3 к данной рабочей программе).

Текущий контроль освоения компетенций по дисциплине проводится при изучении теоретического материала, выполнении лабораторных работ.

Итоговой оценкой освоения компетенций является промежуточная аттестация в форме зачета и экзамена, проводимые с учетом результатов текущего контроля.

## **6.1. Перечень оценочных средств по дисциплине «Информационные технологии»**

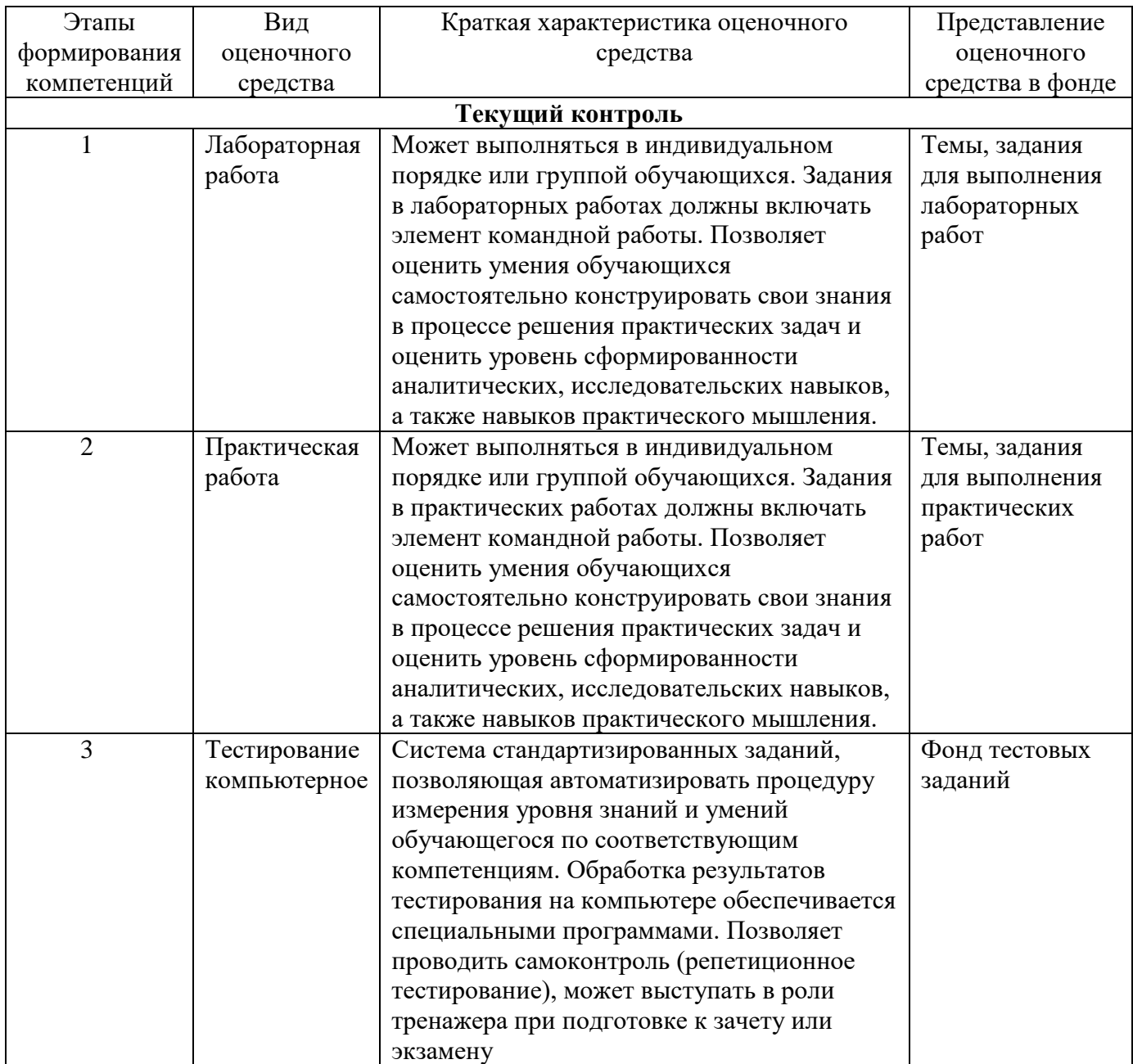

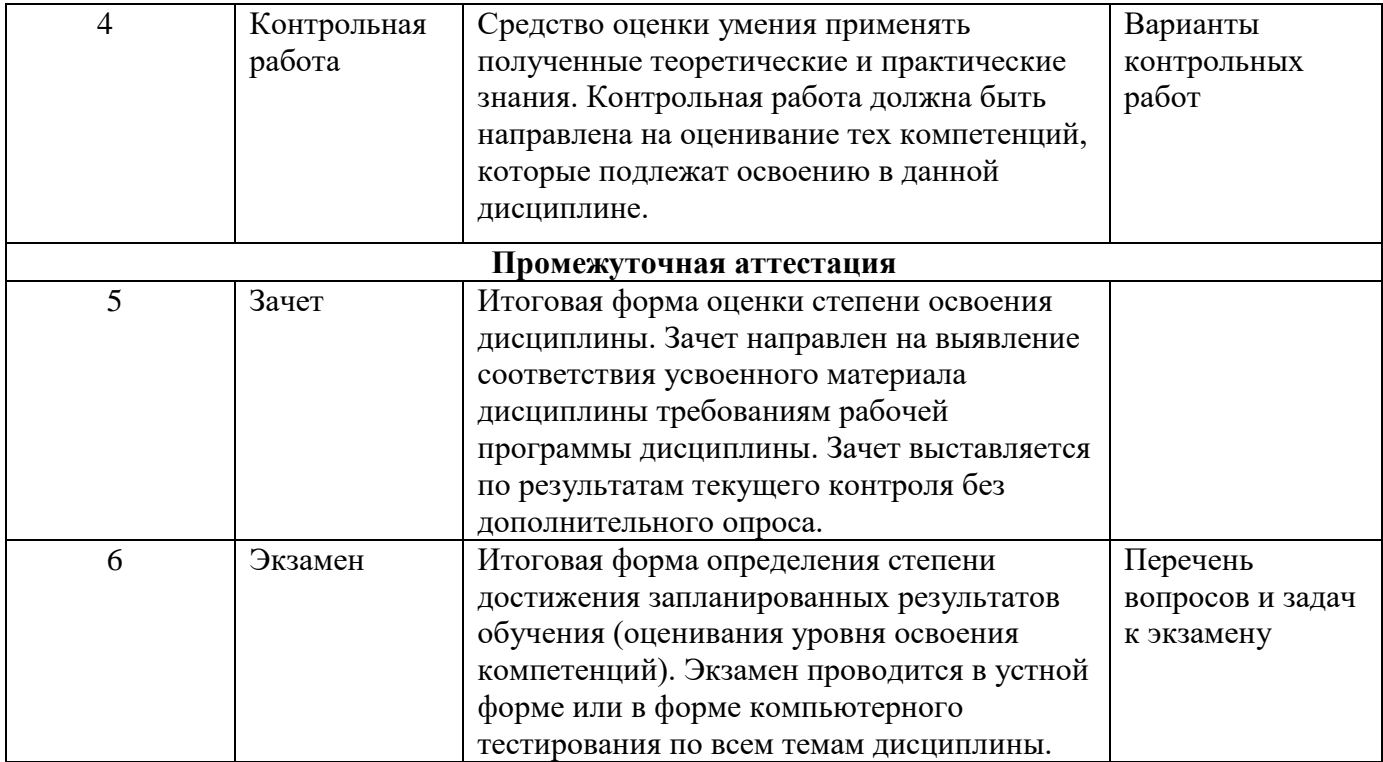

# 6.2. Уровень освоения компетенции и критерии оценивания результатов обучения

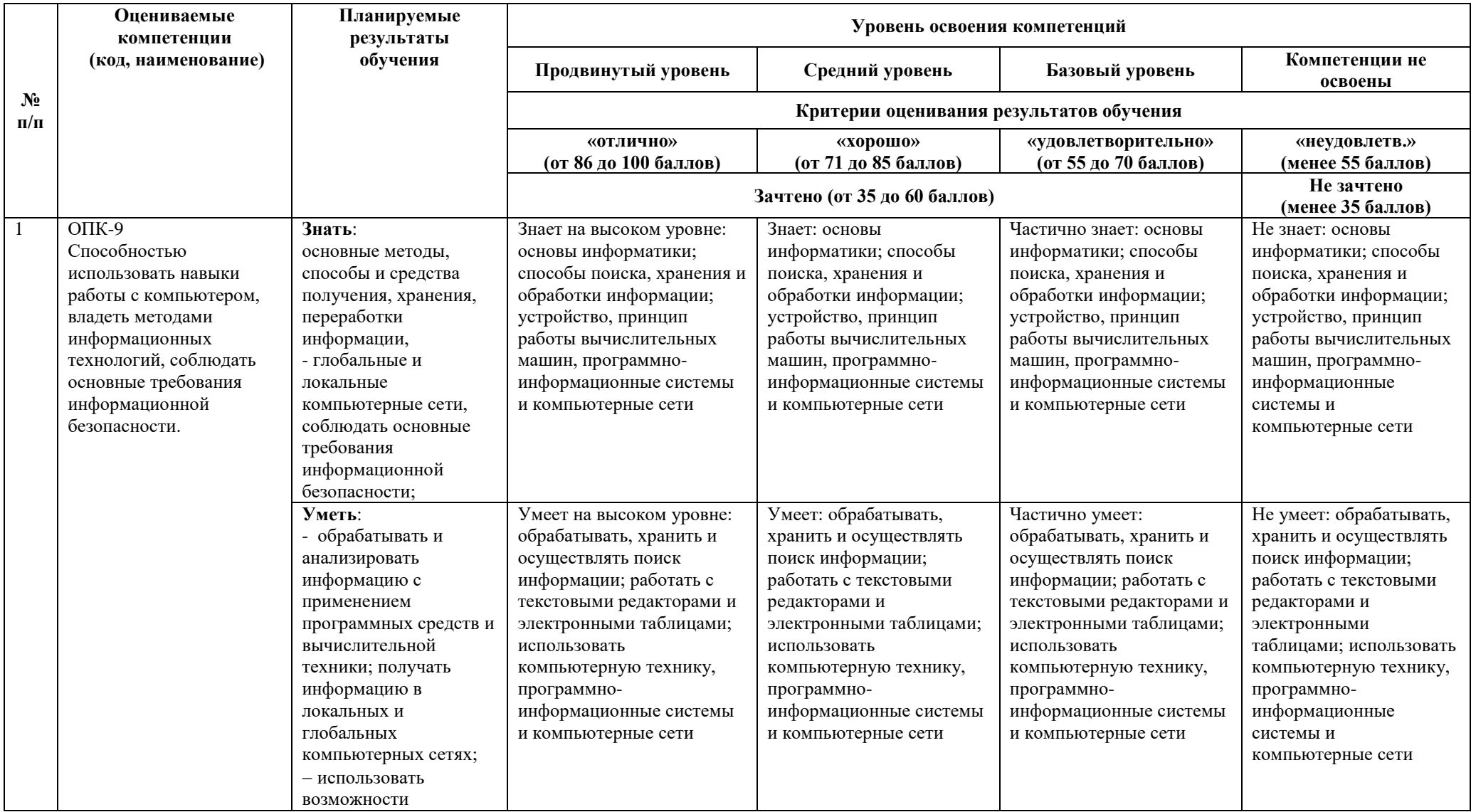

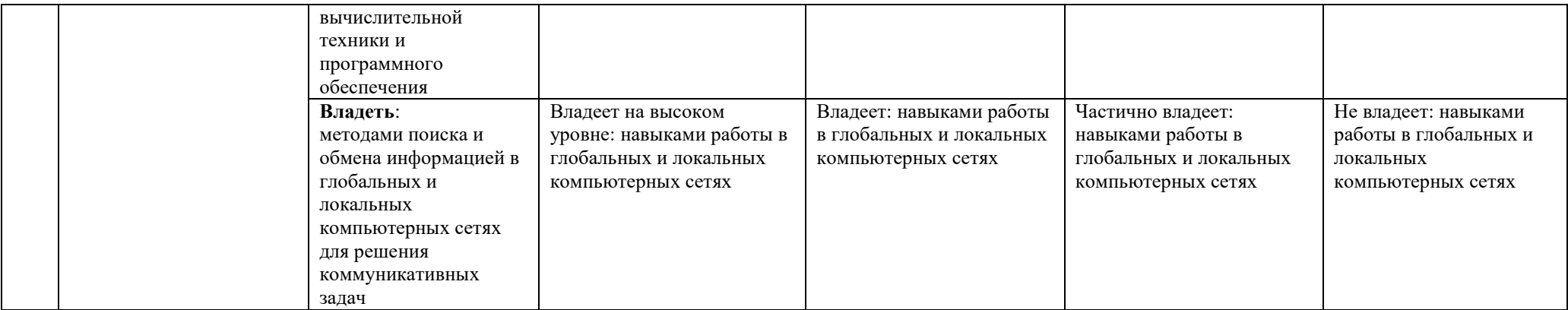

# 6.3. Варианты оценочных средств

# 6.3.1. Тестирование компьютерное

#### 6.3.1.1 Порядок проведения

Тестирование компьютерное по дисциплине «Информационные технологии» проводится два раза в течение семестра. Банк тестовых заданий содержит список вопросов и различные варианты ответов.

### 6.3.1.2 Критерии тестирования

Результат теста зависит от количества вопросов, на которые был дан правильный ответ.

### 6.3.1.3 Содержание оценочного средства

### Тестовые задания для оценки уровня сформированности компетенций

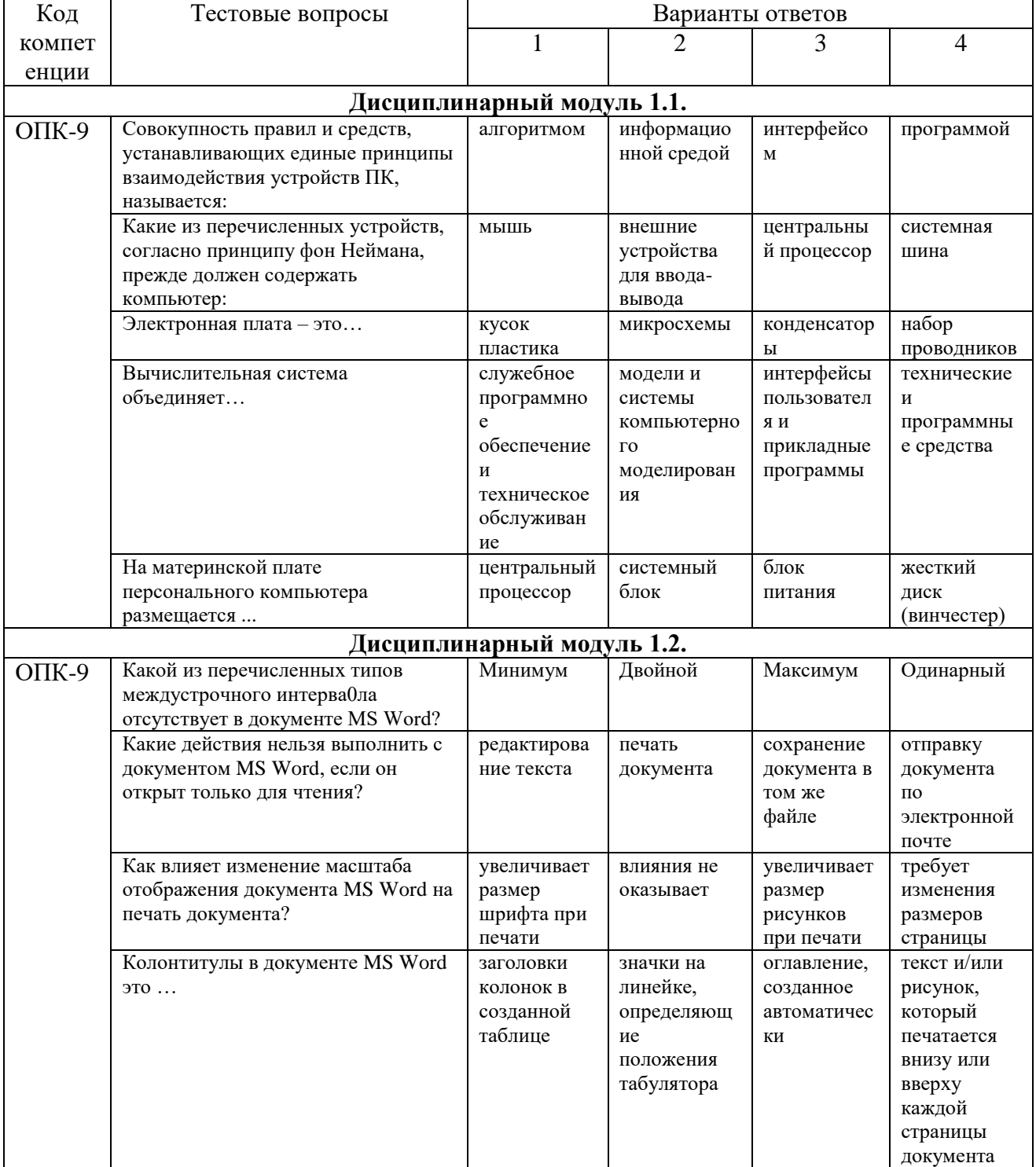

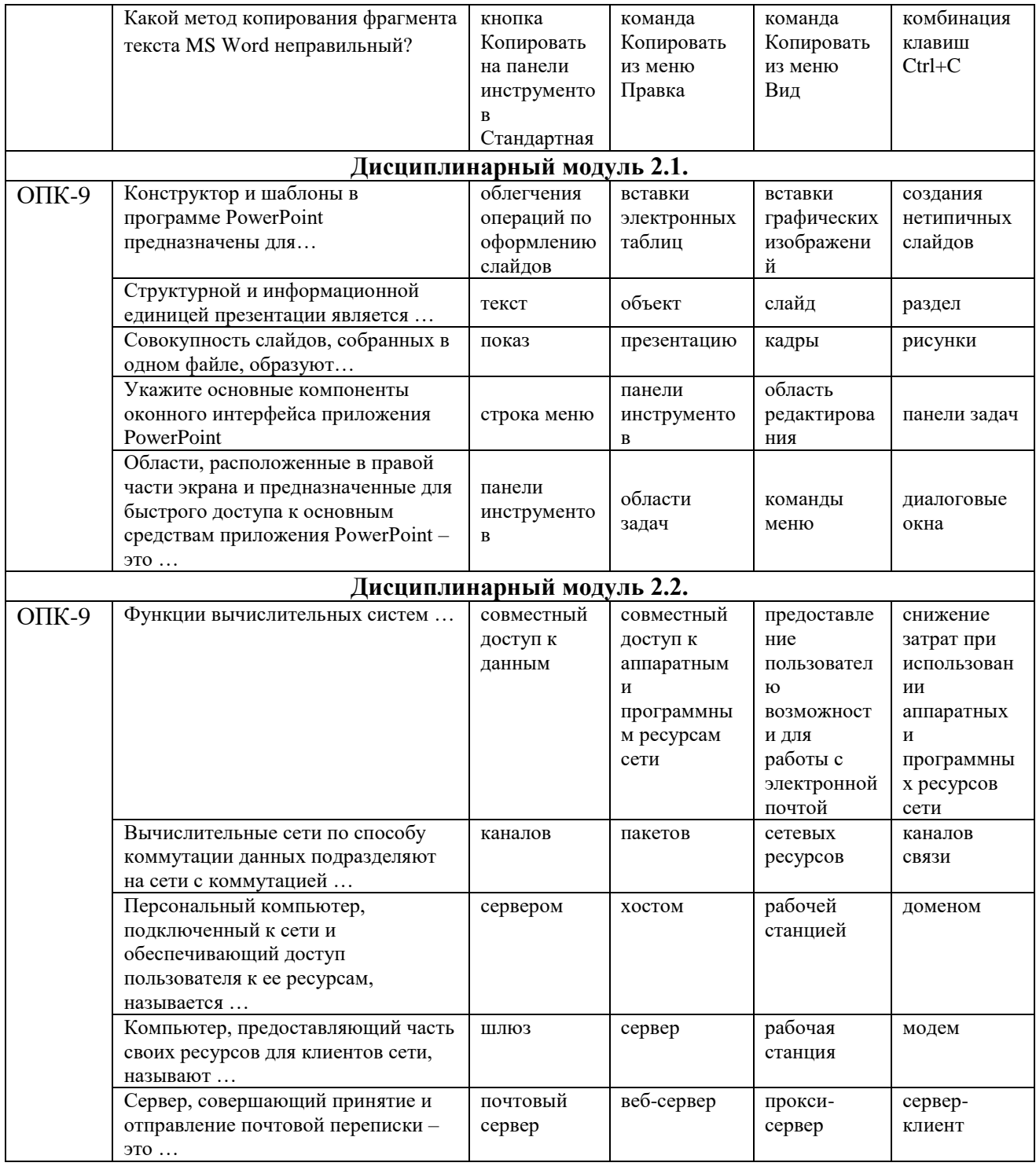

# 6.3.2. Лабораторные работы

#### 6.3.2.1 Порядок проведения

Лабораторные работы выполняются обучающимися самостоятельно во время аудиторных занятий. Трудоемкость лабораторных работ в часах приведена в рабочей программе дисциплины, см. п. 4.2.

По завершению лабораторных работ студент должен продемонстрировать знание методики выполнения работы, уметь интерпретировать полученные результаты. Максимальный балл выставляется обучающемуся, если работа выполнена в срок.

## *6.3.2.2. Критерии оценивания*

Баллы в интервале 86-100% от максимальных ставятся (максимальный балл по каждой лабораторной работе приведен в п. 6.4), если обучающимся:

- оборудование и методы использованы правильно, проявлена продвинутая теоретическая подготовка, необходимые навыки и умения полностью освоены. Результат лабораторной работы полностью соответствует ее целям.

Баллы в интервале 71-85% от максимальных ставятся, если обучающимся:

- оборудование и методы использованы в основном правильно, проявлена средняя теоретическая подготовка, необходимые навыки и умения в основном освоены, результат лабораторной работы в основном соответствует ее целям.

Баллы в интервале 55-70% от максимальных ставятся, если обучающийся:

- оборудование и методы частично использованы правильно, проявлена базовая теоретическая подготовка, необходимые навыки и умения частично освоены. Результат лабораторной работы частично соответствует ее целям.

Баллы в интервале 0-54% от максимальных ставятся, если обучающимся:

- оборудование и методы использованы неправильно, проявлена неудовлетворительная теоретическая подготовка, необходимые навыки и умения не освоены, результат лабораторной работы не соответствует еѐ целям.

*6.3.2.3.Содержание оценочного средства*

Задание к лабораторным занятиям:

**Лабораторная работа №1.** Режимы просмотра документов в MS Word. Форматирование символов и абзацев.

*Задание* (ОПК-9):

Упражнение 1

1. В папке «Документы» создайте папку под именем - номер Вашей группы.

2. Создайте в этой папке документ под именем *Format1*.

3. Установите в документе параметры страницы: *поля* – левое 2,5 см., остальные - по 2 см.

(вкладка *Разметка страницы*)*.*

4. Создайте в документе 4 страницы.

5. Перейдите в режим *Черновик* (вкладка *Вид*).

6. Наберите текст, приведенный ниже:

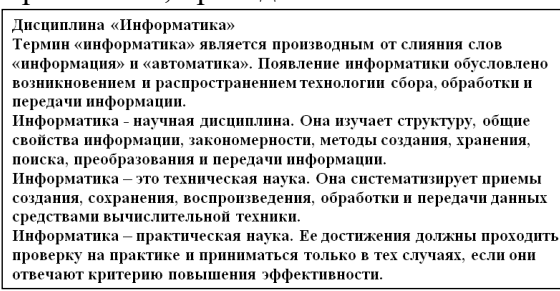

7. Перейдите в режим *Разметка страницы* (вкладка *Вид*). В вашем тексте при наборе получится 5 абзацев, включая заголовок.

8. Отформатируйте текст с помощью кнопок группы *Шрифт* (вкладка *Главная*) или диалогового окна *Шрифт*:

 для заголовка текста установите: *гарнитура* – Arial Narrow, *начертание* – **полужирный**, *кегль* – 18 пт., *межзнаковый интервал* - р а з р еж е нный на 4 пт.;

- для всего текста (4 абзаца) установите: *гарнитура* Times New Roman, *кегль* 15 пт.;
- для первого предложения текста установите: *начертание полужирный курсив*, *цвет* текста – синий, *подчеркивание* – двойное, установите анимацию;

• с помощью кнопки  $\Box$  *Формат по образцу* первые предложения остальных абзацев отформатируйте таким же образом;

• с помощью кнопки <sup>[<u>да ]</u> *Регистр* поменяйте все строчные буквы на прописные в заголовке</sup> текста и в первом предложении последнего абзаца.

9. Установите масштаб для просмотра документа с помощью вкладки *Вид:* сначала - масштаб 25%, далее - по ширине страницы. Затем выберите удобный для вас масштаб отображения документа.

## **Упражнение 2**

1. Скопируйте отформатированный текст на вторую - четвертую страницы документа.

2. На первой странице отформатируйте текст с помощью кнопок группы *Абзац* (вкладка *Главная*), диалогового окна *Абзац* или движков линейки:

 для заголовка текста установите: *выравнивание* - по центру, для всего текста выравнивание по ширине;

 установите *отступ первой строки* – 1,5 см. в первом, втором и четвертом абзацах текста, *интервал* междустрочный – одинарный, 0 пт. - между абзацами;

 в третьем абзаце текста установите: *отступы абзаца* слева и справа – по 2 см., *интервал* междустрочный - 1,5 строки.

# **Упражнение 3**

На первой странице третий абзац текста отформатируйте с помощью кнопки *Границы и заливка* группы *Абзац* (вкладка *Главная*):

- выберите *тип* рамки двойная волнистая; *цвет* рамки красная; *Применить к:* абзацу;
- выберите *заливку* цвет бирюзовый; *Применить к:* абзацу.

Ниже приведен образец отформатированного текста. Все элементы форматирования (отступы, заливка, границы, шрифт и др.), примененные к вашему тексту, должны быть

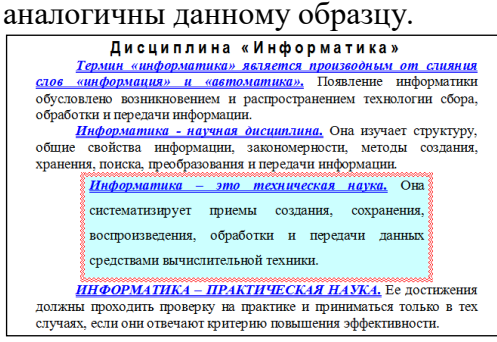

## **Упражнение 4**

На второй странице текст отформатируйте с помощью кнопок *Маркеры* и *Нумерация* группы *Абзац* (вкладка *Главная*):

 выделите текст, кроме заголовка, и создайте из него *нумерованный* арабскими цифрами список;

измените нумерованный список на *маркированный*.

## **Упражнение 5**

1. На третьей странице к тексту с помощью соответствующей кнопки примените *многоуровневый* список, указав количество уровней – 2.

2. На четвертой странице примените *многоуровневый* список, указав количество уровней – 3. Сравните с образцами:

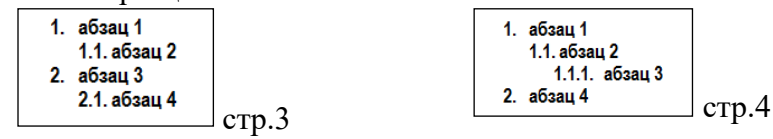

Основные теоретические положения, последовательность выполнения работы, методика, правила оформления и варианты индивидуальных заданий по лабораторным работам описаны в методических указаниях:

*1. Потапова О.Н. «Информационные технологии». Часть 1: методические указания по выполнению лабораторных работ и организации самостоятельной работы по дисциплине «Информационные технологии» для бакалавров направления подготовки 27.03.04 «Управление в технических системах» очной формы обучения. - Альметьевск: тип. АГНИ, 2019.*

*2. Потапова О.Н. «Информационные технологии». Часть 2: методические указания по выполнению лабораторных работ и организации самостоятельной работы по дисциплине «Информационные технологии» для бакалавров направления подготовки 27.03.04 «Управление в технических системах» очной формы обучения. - Альметьевск: тип. АГНИ, 2019.* 

*3. Потапова О.Н. «Информационные технологии»: методические указания по проведению практических занятий по дисциплине «Информационные технологии» для бакалавров направления подготовки 27.03.04 «Управление в технических системах» очной формы обучения. - Альметьевск: тип. АГНИ, 2019.*

# **6.3.3. Практическая работа**

*6.3.3.1. Порядок проведения*

Выполнение практических заданий осуществляется студентами на практических занятиях и самостоятельно с использованием лекционного материала, а также материалов из списка рекомендованной основной и дополнительной литературы, учебно-методических изданий и нормативноправовых источников. Ответ студента оценивается преподавателем в соответствии с установленными критериями.

*6.3.3.2. Критерии оценивания*

Баллы в интервале 86-100% от максимальных (максимальный балл приведен в п. 6.4) ставятся, если обучающийся:

- умеет разбирать альтернативные варианты решения практических задач, развиты навыки критического анализа проблем, предлагает новые решения в рамках поставленной задачи.

Баллы в интервале 71-85% от максимальных ставятся, если обучающийся:

- показал умение самостоятельно решатьконкретные практические задачи, но допустил некритичные неточности и доказательства в ответе и решении.

Баллы в интервале 55-70% от максимальных ставятся, если обучающийся:

- в состоянии решать задачи в соответствии с заданным алгоритмом, однако допускает ряд ошибок при решение конкретной практической задачи из числа предусмотренных рабочей программой дисциплины.

Баллы в интервале 0-54% от максимальных ставятся, если обучающийся:

- допускает грубые ошибки в решении типовых практических задач (неумение с помощью преподавателя получить правильное решение конкретной практической задачи из числа предусмотренных рабочей программой дисциплины).

*6.3.3.3. Содержание оценочного средства*

Задание к практическим занятиям:

**Практическая работа №1.** Алгоритмы перевода чисел из одной системы счисления в другую. Смешанные системы счисления *Задание* (ОПК-9):

### **Упражнение 1.**

Перевести числа *из двоичной*, *восьмеричной* и *шестнадцатеричной* систем счисления *в десятичную*.

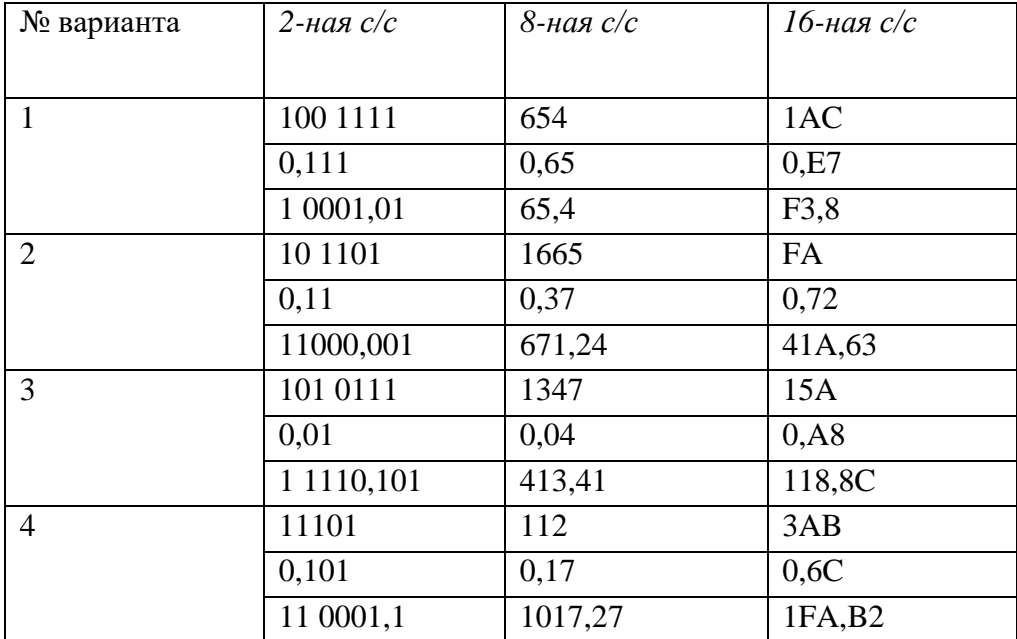

#### **Упражнение 2.**

Перевести числа *из десятичной* системы счисления в двоичную, восьмеричную и шестнадцатеричную.

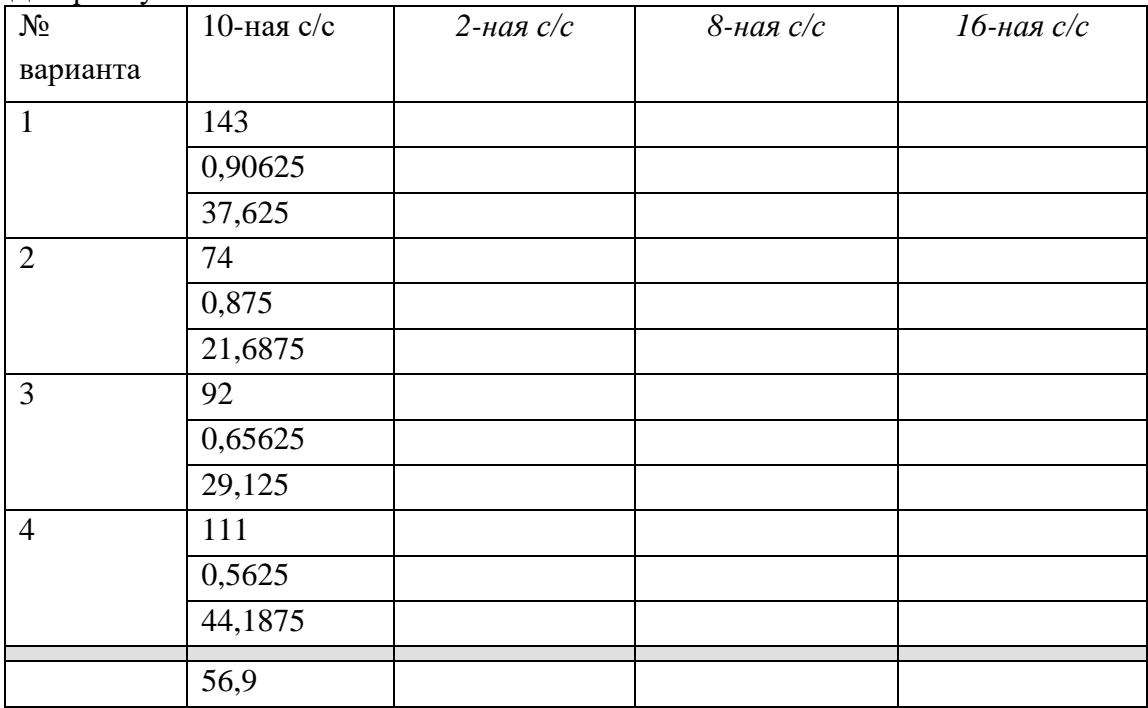

Основные теоретические положения, последовательность выполнения работы, методика, правила оформления и варианты индивидуальных заданий по лабораторным работам описаны в методических указаниях:

*Потапова О.Н. «Информационные технологии»: методические указания по проведению практических занятий по дисциплине «Информационные технологии» для бакалавров направления подготовки 27.03.04 «Управление в технических системах» очной формы обучения. - Альметьевск: тип. АГНИ, 2019.*

# 6.3.5. Контрольные работы

#### 6.3.5.1 Порядок проведения

Выполнение контрольных работ осуществляется студентами Ha лабораторных занятиях. Результат оценивается преподавателем в соответствии с установленными критериями.

6.3.5.2. Критерии оценивания

Баллы в интервале 86-100% от максимальных (максимальный балл приведен в п. 6.4) ставятся, если обучающийся:

- выполнил полностью контрольную работу в соответствии с заданием.

Баллы в интервале 71-85% от максимальных ставятся, если обучающийся:

- выполнил контрольную работу полностью, но допустил некритичные неточности в некоторых пунктах задания.

Баллы в интервале 55-70% от максимальных ставятся, если обучающийся:

- выполнил те пункты из контрольной работы, которые преподавателем обозначены как обязательные.

Баллы в интервале 0-54% от максимальных ставятся, если обучающийся:

- контрольная работа выполнена неправильно, не соответствует заданию.

6.3.5.3. Содержание оценочного средства

вариант контрольной работы Примерный  $\Pi{\rm O}$  $\mathbf{1}$ теме ДЛЯ оценки сформированности компетенции ОПК-9:

#### Примерный вариант контрольной работы по теме 1

«Основные понятия и методы теории информатики и кодирования. Сигналы, данные, информация. Общая характеристика процессов сбора, передачи, обработки и накопления информации. Основы алгебры логики»

1. Перевести числа в 10-чную систему счисления:

a)  $10001,01_2$ b)  $56,71_8$  c)  $9D,1_{16}$ 

- 2. Перевести число 90.5 из 10-чной в 2-чную, 8-чную и 16-чную системы счисления.
- 3. Над числами в 8-чной и 16-чной системах счисления выполнить операции сложения, умножения и вычитания:

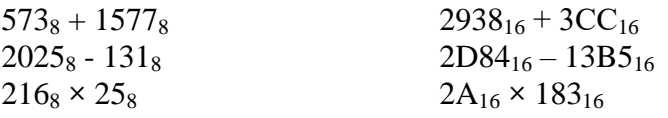

- 4. Вычислить сумму  $56<sub>8</sub>+56<sub>16</sub>$  в 16-чной с/с.
- 5. Записать:
	- а) дополнительный код числа -66
	- b) в 10-чной системе счисления целое число, если его дополнительный код 10011100
- 6. Световое табло состоит из лампочек. Каждая лампочка может находиться в одном из двух состояний («включено» или «выключено»). Какое наименьшее количество лампочек должно находиться на табло, чтобы с его помощью можно было передать 18 различных сигналов?
- 7. Для хранения растрового изображения размером 64 на 64 пикселя отвели 512 байт памяти. Каково максимально возможное число цветов в палитре изображения?
- 8. Проверить, при каких логических значениях переменных, формула получит значение «истина»:

 $(((p \rightarrow r) \vee q) \wedge \overline{p}) \rightarrow ((p \wedge q) \vee \overline{r})$ 

### Примерный вариант контрольной работы по теме №3

- С помощью команд операционной системы MS DOS выполнить следующие действия:
- $\bullet$  Создать в корневом каталоге диска С: каталог PAD, а в нем создать подкаталог PARAD.
- Создать в каталоге PAD файл с именем List.txt.
- Создать в подкаталоге PARAD файл с именем Stroka.txt.
- Объединить файлы List.txt и Stroka.txt в новый файл Kniga.txt, поместив его на диск Е:.
- Скопировать на диск Е: из корневого каталога С: файлы, имена которых начинаются на букву "р".
- Переименовать файл Kniga.txt в Tom.txt.
- Скопировать файл Tom.txt в каталог PAD.
- Просмотреть содержимое каталога PAD. Удалить каталог PAD и все файлы диска Е:.

# Примерный вариант контрольной работы по теме 5 «Технологии обработки текстовой информации»

Создайте документ «Справка» с помощью программы MS Word.

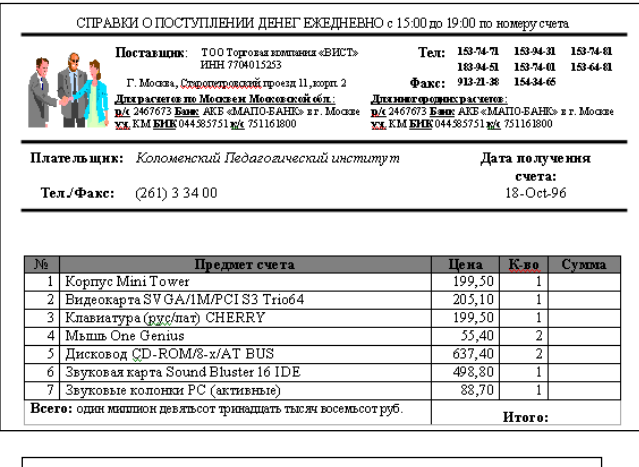

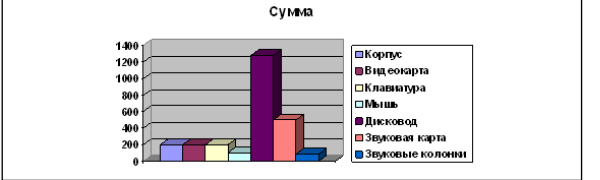

## Примерный вариант контрольной работы по теме №6

1. В MS Excel на Листе 1 создать таблицу, применив к ней: автоформат Классический 3; кегль 17 nm; гарнитуру шрифта Bookman Old Styles.

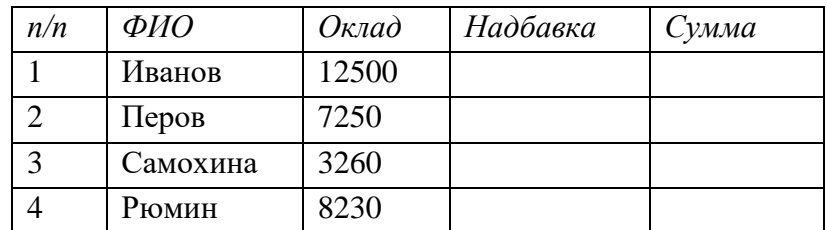

- В столбце Надбавка ввести формулу, используя логические функции, следующим образом: если оклад <= 3500, то надбавка — 10%; если 3500<оклад <= 4500, то надбавка — 8%; если 4500<оклад<=6500, то надбавка — 5%; если оклад свыше 6500, то надбавки нет.
- Вычислить Сумму по формуле: Сумма=Оклад + Надбавка.

2. На Листе 2 вычислить значения кусочно-ломаной функции следующего вида (где аргумент х изменяется в диапазоне от -6 до 16 с шагом 2). Построить график функции.

 $y=\int$  $\left[10 - 0.5X, npu \, 10 \leq X\right]$  $(5+X,$ 5,  $npu \ 0 \leq X \leq 10$  $5 + X$ ,  $npu X < 0$ 

Полный комплект контрольных работ по темам дисциплины представлен в ФОС и в методических указаниях:

*Миндиярова О.Г., Потапова О.Н., Салихова Г.Л., Фахрутдинова Р.Р. «Информационные технологии». Методические указания по выполнению контрольных работ по дисциплинам «Информатика», «Информационные технологии», «Информационные технологии в менеджменте», «Информационные технологии в экономике» для бакалавров всех направлений подготовки и форм обучения. - Альметьевск: тип. АГНИ, 2014г.* 

## **6.3.6. Зачет.**

#### *6.3.6.1. Порядок проведения*

Зачет формируется по результатам текущего контроля, без дополнительного опроса, так как в течение семестра проводится необходимое количество контрольных мероприятий, которые в своей совокупности проверяют уровень сформированности соответствующих компетенций.

#### *6.3.6.2. Критерии оценивания*

Для получения зачета общая сумма баллов за контрольные мероприятия текущего контроля (с учетом поощрения обучающегося за участие в научной деятельности или особые успехи в изучении дисциплины) должна составлять от 35 до 60 баллов.

#### **6.3.7. Экзамен**

#### *6.3.7.1. Порядок проведения*

Тип задания – вопросы к экзамену, практическая часть. Вопросы к экзамену выдаются студентам заранее. Практическая часть основана на пройденном материале на лабораторных занятиях. Студент должен дать полный, развернутый и обоснованный ответ на соответствующий вопрос в устной форме, выполнить практическую часть. Билет на экзамен включает один теоретический вопрос и одно практическое задание. Ответ обучающегося оценивается преподавателем в соответствии с установленными критериями.

#### *6.3.7.2. Критерии оценивания*

Баллы в интервале 86-100% от максимальных ставятся, если обучающийся:

- демонстрирует продвинутый уровень владения знаниями, умениями и навыками соответствующих компетенций;

- проявил высокую эрудицию и свободное владение материалом дисциплины;

- дал ответы на вопросы четкие, обоснованные и полные, проявил готовность к дискуссии.

Баллы в интервале 71-85% от максимальных ставятся, если обучающийся:

- демонстрирует знания, умения, навыки, сформированные на среднем уровне соответствующих компетенций;

- способен самостоятельно воспроизводить и применять соответствующие знания, умения и навыки для решения типовых задач дисциплины;

- дал ответы на вопросы преимущественно правильные, но недостаточно четкие.

Баллы в интервале 55-70% от максимальных ставятся, если обучающийся:

- демонстрирует знания, умения, навыки, сформированные на базовом уровне соответствующих компетенций;

- частично, с помощью извне (например, с использованием наводящих вопросов) может воспроизводить и применять соответствующие знания, умения, навыки;

- дал ответы на вопросы не полные.

Баллы в интервале 0-54% от максимальных ставятся, если обучающийся:

- не ответил на большую часть вопросов;

- демонстрирует полную некомпетентность в материале дисциплины, не способность самостоятельно, без помощи извне, воспроизводить и применять соответствующие знания, умения, навыки.

*6.3.7.3. Содержание оценочного средства*

#### **Примерные вопросы к экзамену:**

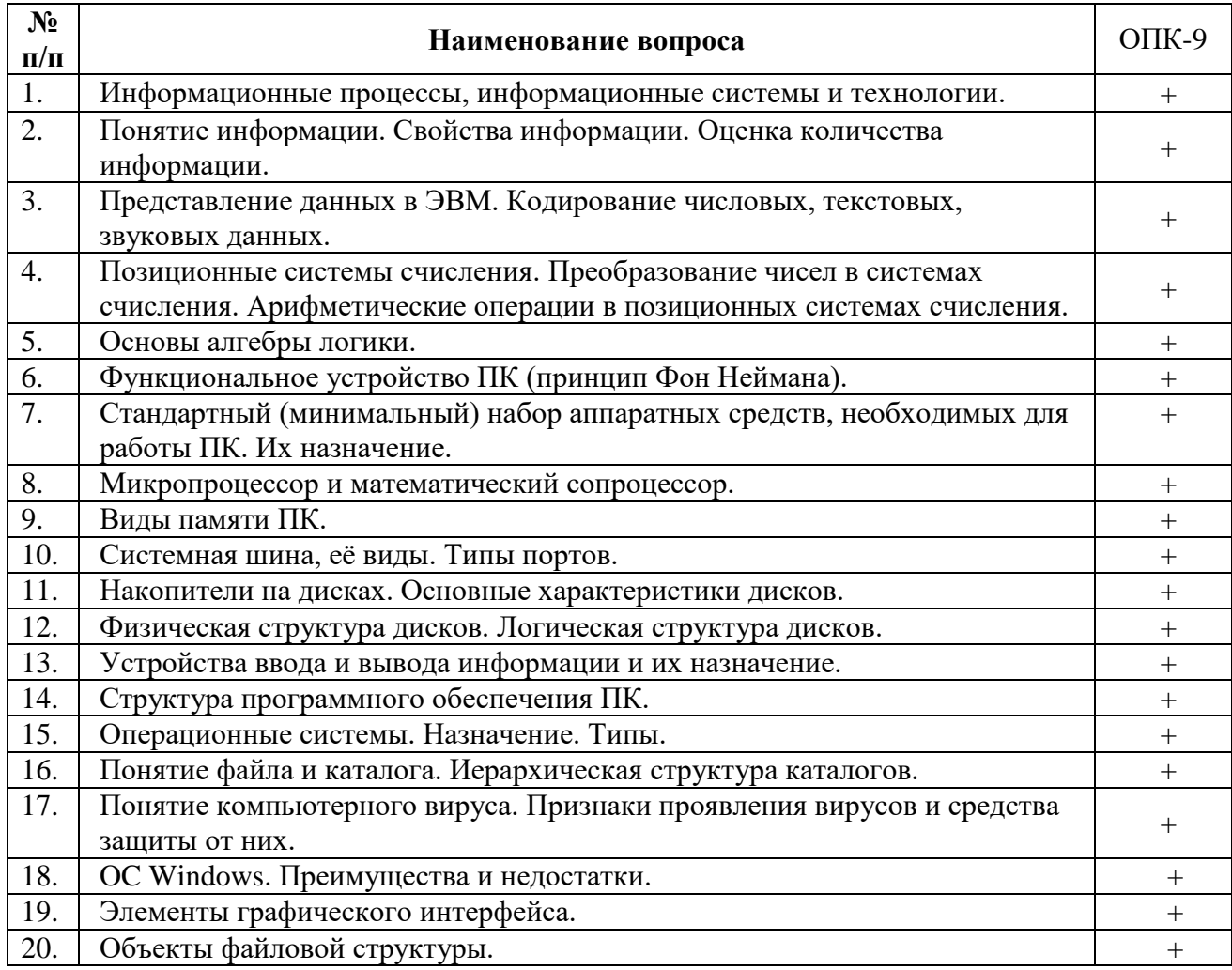

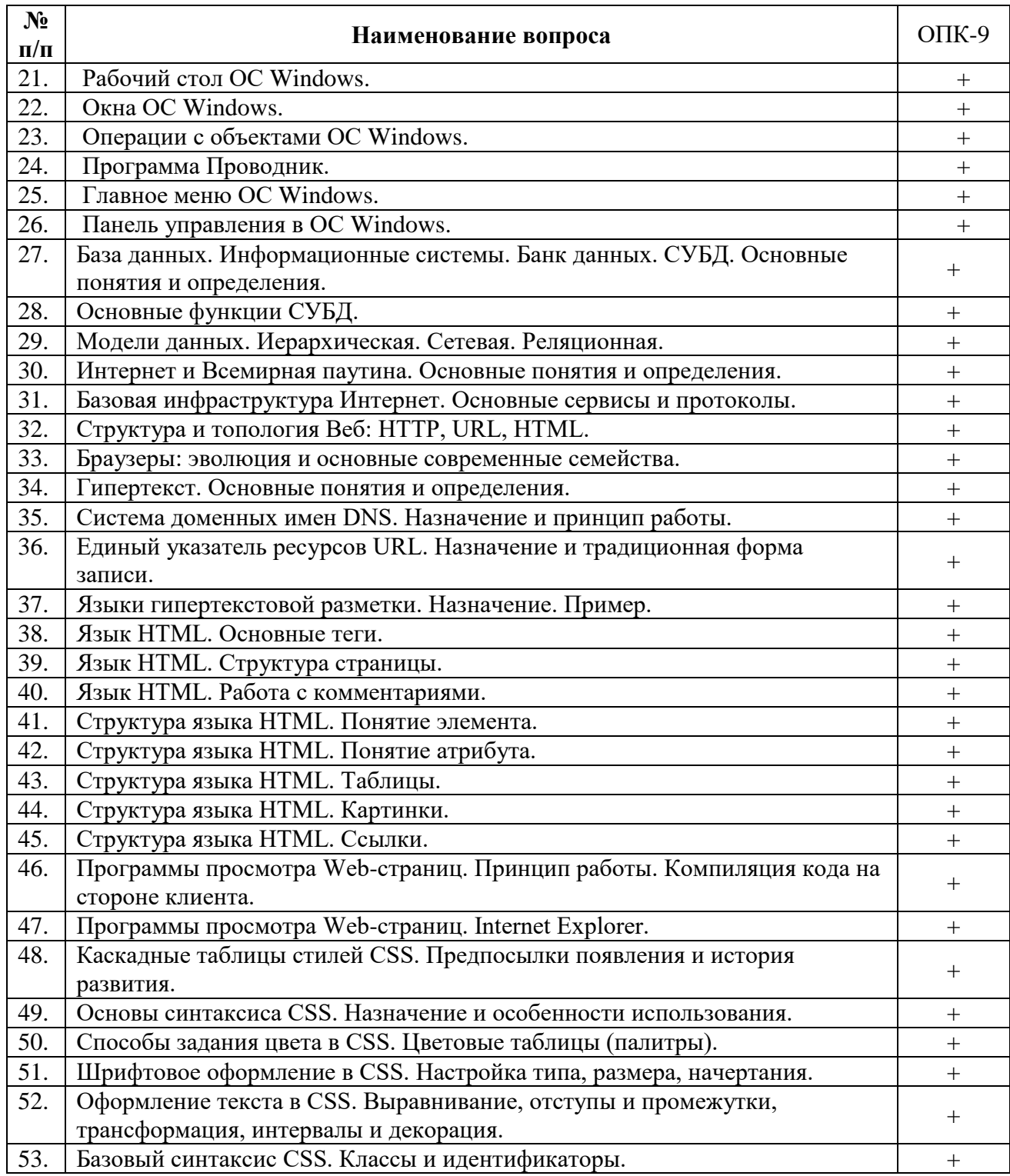

*Примерные типовые практические задания к экзамену:*

- 1. Запустите текстовый редактор Блокнот и с помощью тегов языка HTML создайте документ, содержащий:
	- заголовки уровней 1 и 2;
	- пять абзацев текста;
	- один рисунок;
	- одну внутреннюю гиперссылку;
	- таблицу.
- 2. Отредактируйте текст, для каждого абзаца назначьте определенный шрифт, начертание, цвет, выравнивание.
- 3. Для абзацев 3-5 организуйте нумерованный список.
- 4. Используйте рисунок для создания фона документа.
- 5. Сохраните созданный документ под своим именем с расширением htm.

6. Просмотрите документ в программе Internet Explorer.

**6.4. Методические материалы, определяющие процедуры оценивания знаний, умений, навыков, характеризующих этапы формирования компетенций**

**В ГБОУ ВО АГНИ действует балльно-рейтинговая система оценки знаний обучающихся.** 

Общие положения:

 Для допуска к экзамену студенту необходимо набрать не менее **35 баллов** по результатам текущего контроля знаний.

• Если студент по результатам текущего контроля в учебном семестре набрал от **55** до **60** баллов и по данной дисциплине предусмотрен экзамен, то по желанию студента в экзаменационную ведомость и зачетную книжку экзаменатором без дополнительного опроса может быть проставлена оценка «удовлетворительно».

 Выполнение контрольных работ и тестов принимается в установленные сроки.

Защита лабораторных работ принимается в установленные сроки.

 При наличии уважительных причин срок сдачи может быть продлен, но не более чем на две недели.

 Рейтинговая оценка регулярно доводится до студентов и передается в деканат в установленные сроки.

Порядок выставления рейтинговой оценки:

1. До начала семестра преподаватель формирует рейтинговую систему оценки знаний студентов по дисциплине, с разбивкой по текущим аттестациям.

2. Преподаватель обязан на первом занятии довести до сведения студентов условия рейтинговой системы оценивания знаний и умений по дисциплине.

3. После проведения контрольных испытаний преподаватель обязан ознакомить студентов с их результатами и по просьбе студентов объяснить объективность выставленной оценки.

4. В случае пропусков занятий по неуважительной причине студент имеет право добрать баллы после изучения всех модулей до начала экзаменационной сессии.

5. Студент имеет право добрать баллы во время консультаций, назначенных преподавателем.

6. Преподаватель несет ответственность за правильность подсчета итоговых баллов.

7. Преподаватель не имеет права аннулировать баллы, полученные студентом во время семестра, обязан учитывать их при выведении итоговой оценки.

# **Распределение рейтинговых баллов по дисциплине**

По дисциплине «Информационные технологии» предусмотрено два дисциплинарных модуля.

# **1 семестр**

# **Система рейтинговых оценок**

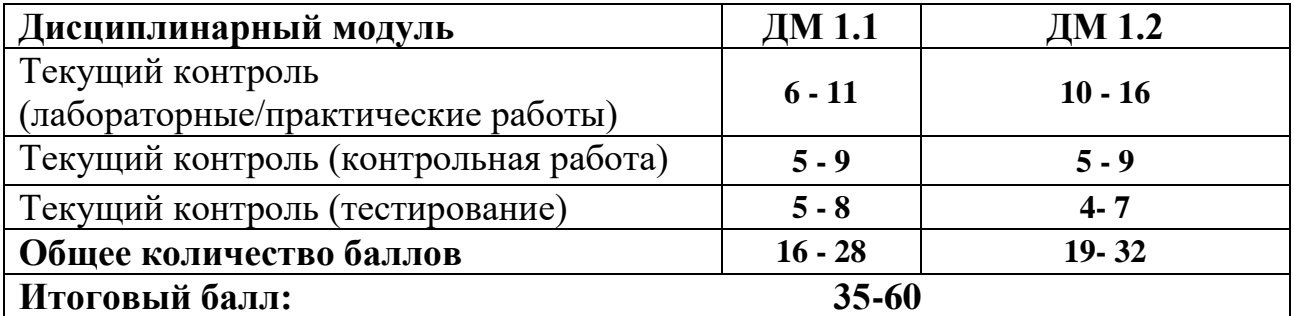

# **Дисциплинарный модуль 1.1**

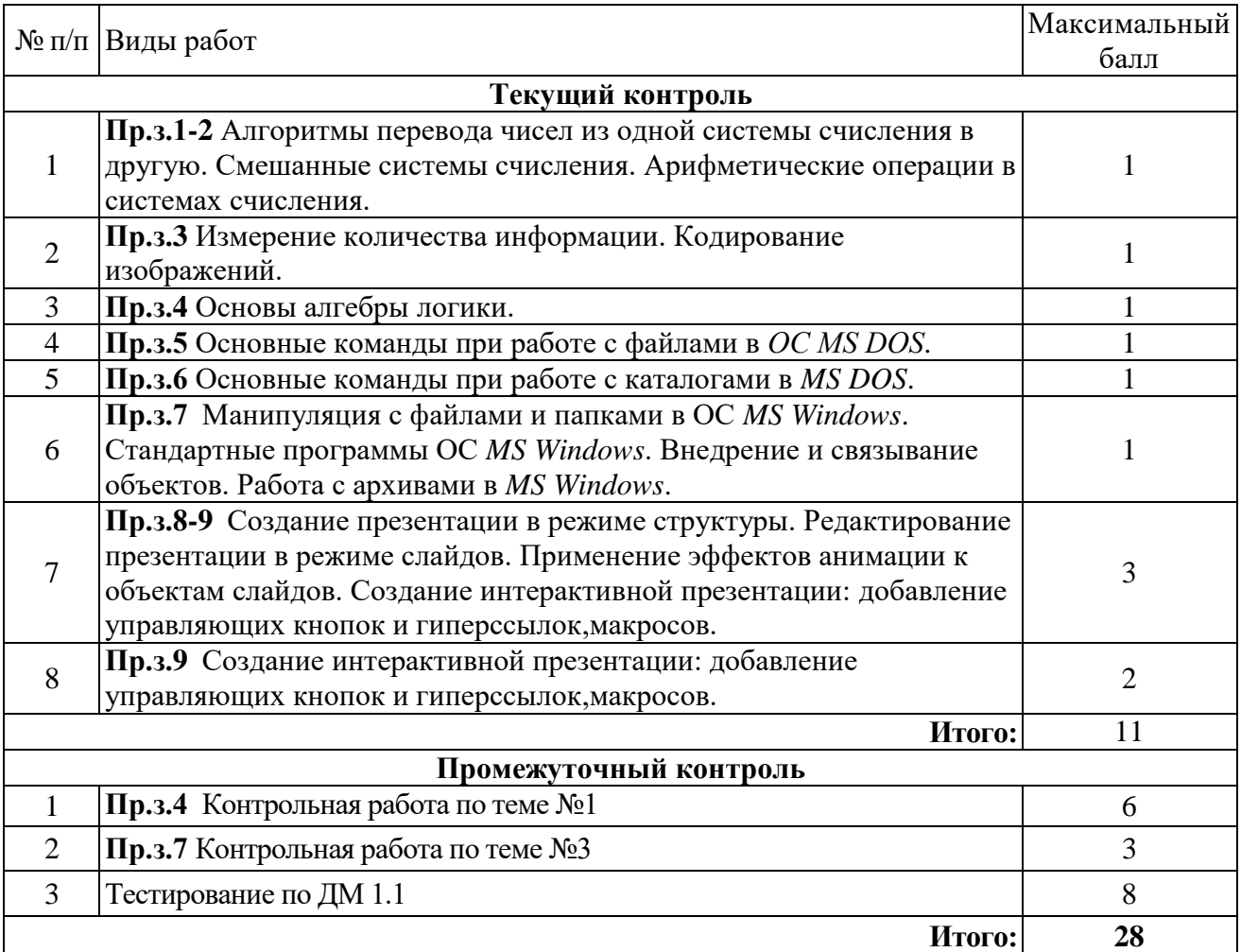

# **Дисциплинарный модуль 1.2**

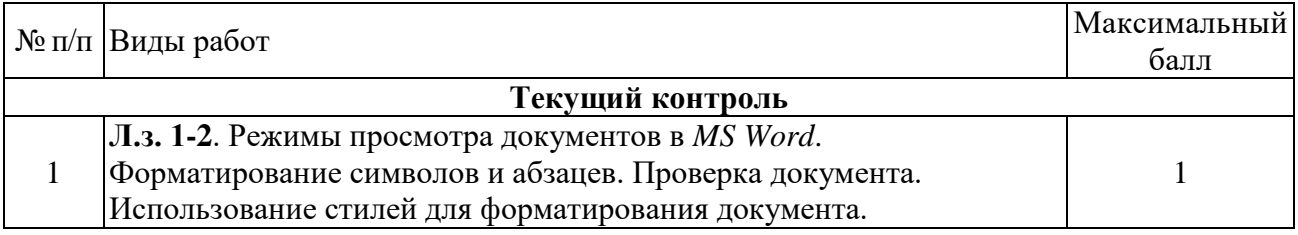

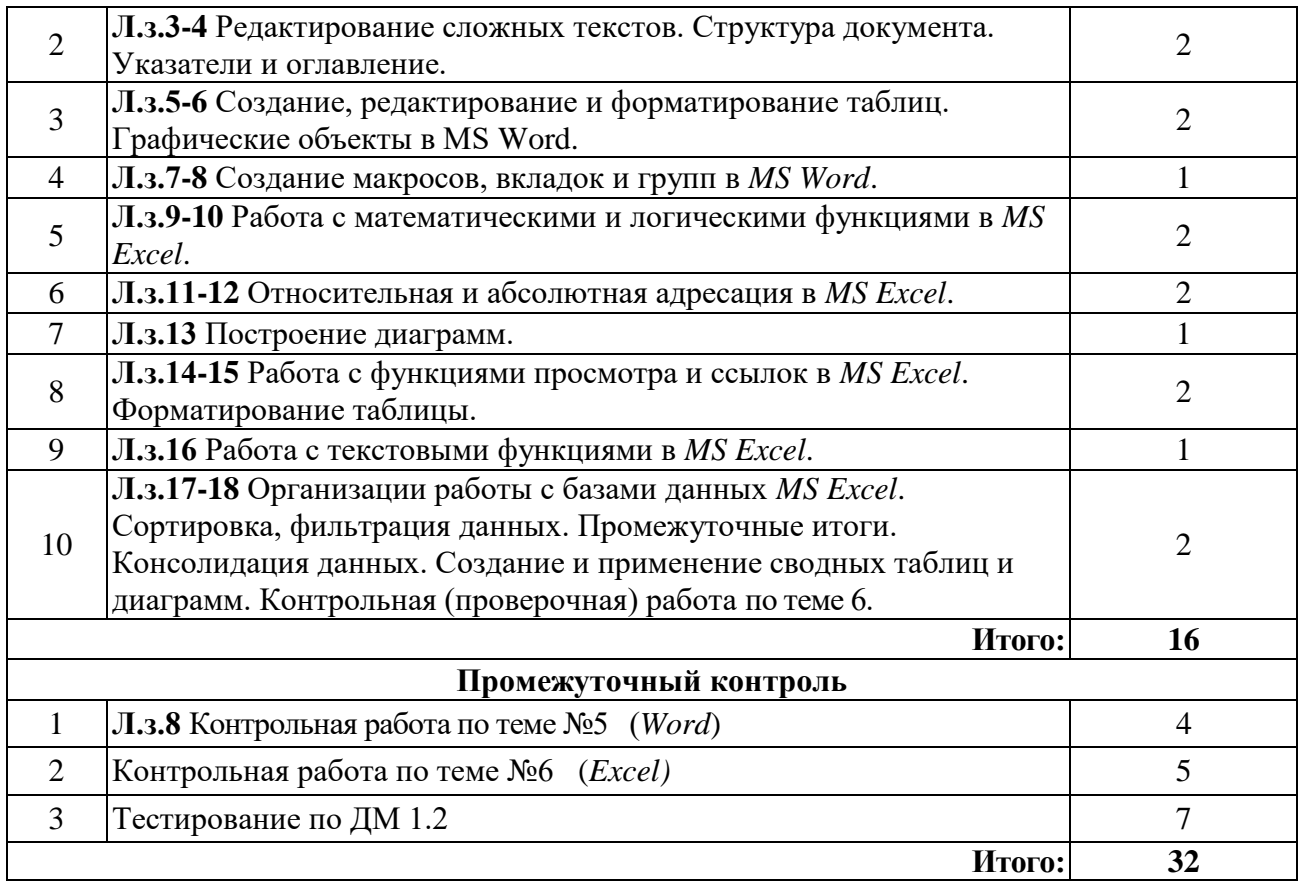

# **2 Семестр**

# **Система рейтинговых оценок**

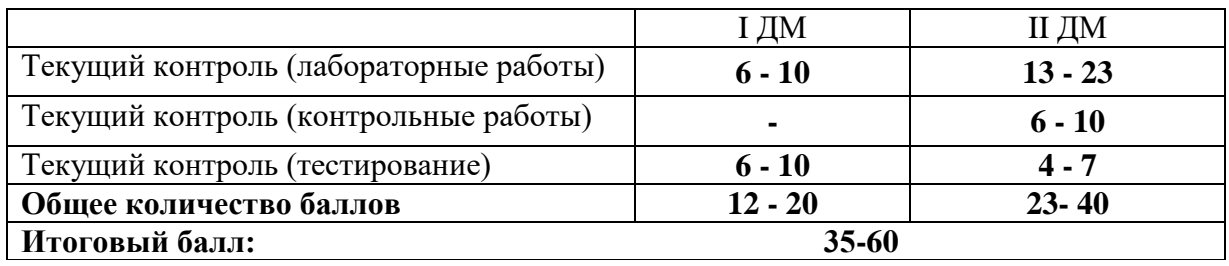

# **Распределение рейтинговых баллов по видам контроля Дисциплинарный модуль 2.1.**

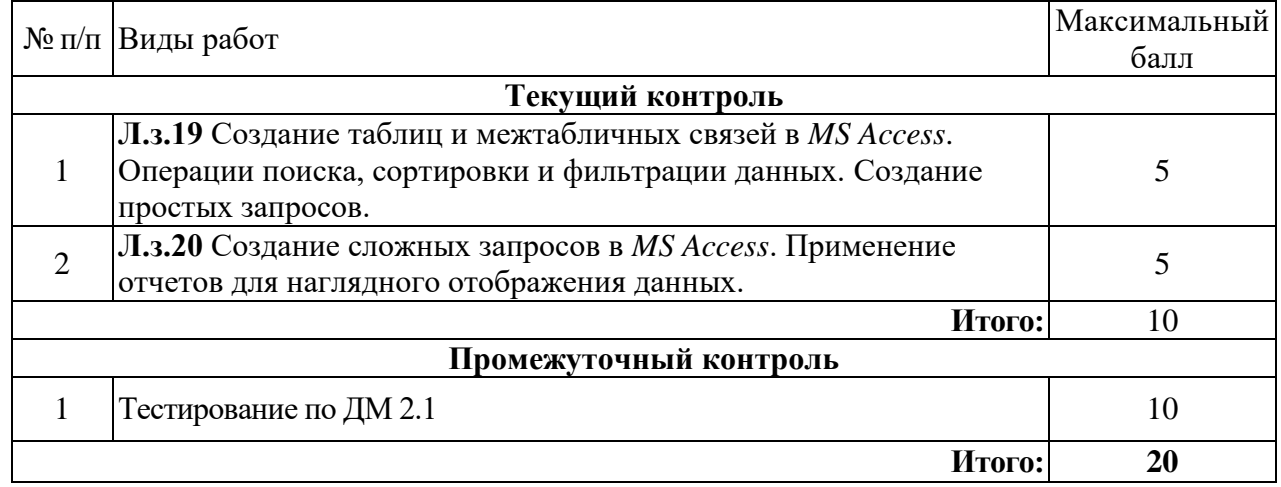

# **Дисциплинарный модуль 2.2.**

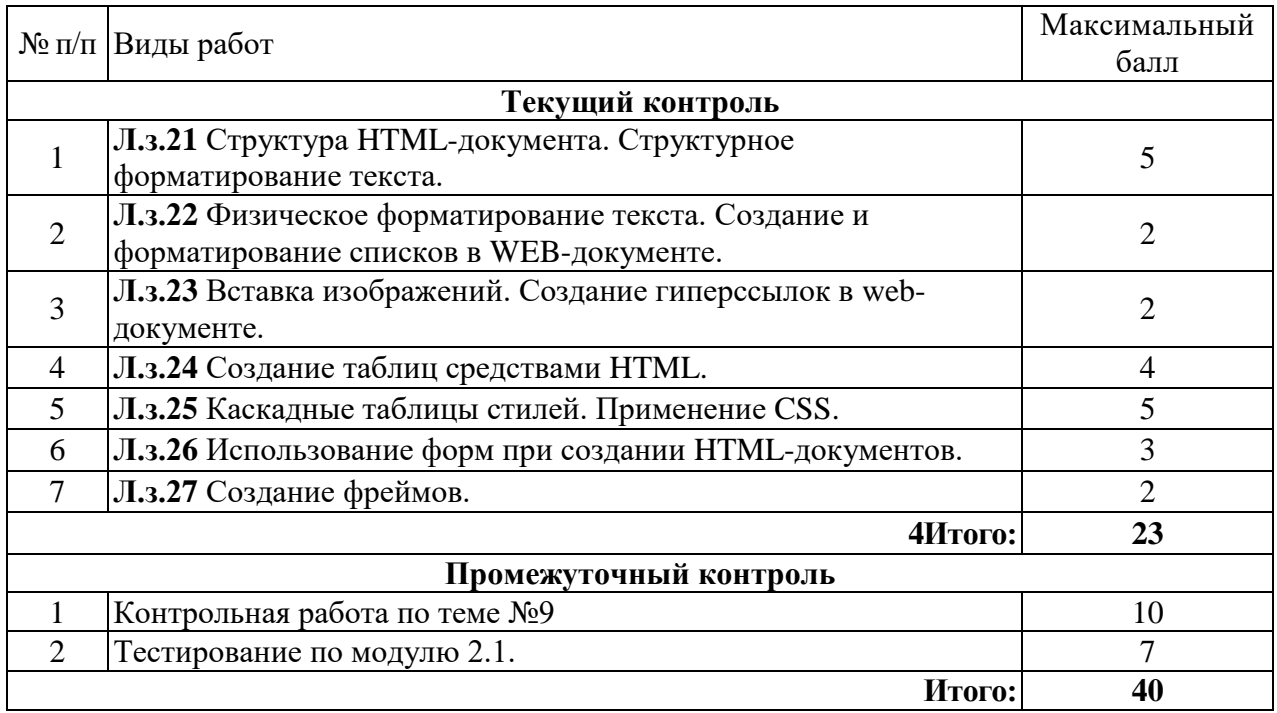

Студентам могут быть добавлены **дополнительные баллы** за следующие виды деятельности:

- участие в научно-исследовательской работе кафедры (до 7 баллов);

- выступление с докладами (по профилю дисциплины) на конференциях различного уровня (до 5 баллов);

- участие в написании статей с преподавателями кафедры (до 5 баллов);

- участие в тематических Круглых столах, проводимых кафедрой математики и информатики (до 5 баллов), на олимпиадах в других вузах (до 10 баллов).

При этом, если в течение семестра студент набирает более 60 баллов (по результатам дисциплинарных модулей и полученных дополнительных баллов), то итоговая сумма баллов округляется до 60 баллов.

В соответствии с Учебным планом направления подготовки 27.03.04 - «Управление в технических системах» по дисциплине «Информационные технологии» предусмотрен **зачет**.

Для получения зачета общая сумма баллов((за дисциплинарные модули и дополнительные баллы)должна составлять от 35 до 60 баллов.

В соответствии с Учебным планом направления подготовки 27.03.04 - «Управление в технических системах» по дисциплине «Информационные технологии» предусмотрен **экзамен**.

# **Критерии оценки знаний студентов в рамках итогового контроля в форме экзамена**

#### **-устно**

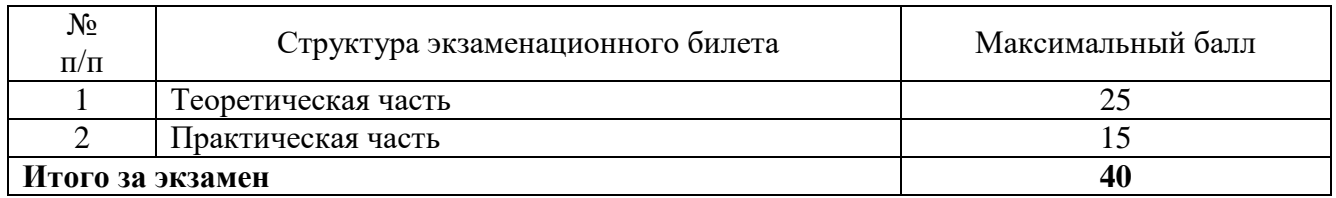

#### **- в форме компьютерного тестирования**

На экзамене, который проводится в форме компьютерного тестирования, студенту предоставляется блок тестовых заданий в количестве 25 шт., которые генерируются автоматической тестирующей системой персонально в случайном порядке и содержат вопросы по всему перечню тем дисциплины. Каждое правильно выполненное тестовое задание оценивается в 1 балл. Максимальное количество баллов, которое студент имеет возможность набрать  $-25.$ 

Кроме того, студенту предоставляется одно практическое задание, которое необходимо выполнить за компьютером. Задание оценивается в 15 баллов.

Примеры заданий для лабораторных занятий приведены в п. 6.3.2 настоящей рабочей программы. Таким образом максимальное число баллов за экзамен в тестовой форме – 40.

Для получения экзаменационной оценки общая сумма баллов (за дисциплинарные модули и экзамен) должна составлять от 55 до 100 баллов (см. шкалу перевода рейтинговых баллов).

На промежуточной аттестации подводятся итоги сформированности компетенций в виде комплексной оценки знаний, умений, владений по компетенции: ОПК-9.

| Шкала перевода рейтинговых баллов |                       |
|-----------------------------------|-----------------------|
| Общее количество набранных баллов | Оценка                |
| 55-70                             | 3 (удовлетворительно) |
| 71-85                             | $4$ (хорошо)          |
| 86-100                            | 5 (отлично)           |

**Шкала перевода рейтинговых баллов**

# **7. Перечень основной, дополнительной учебной литературы и учебнометодических изданий, необходимых для освоения дисциплины**

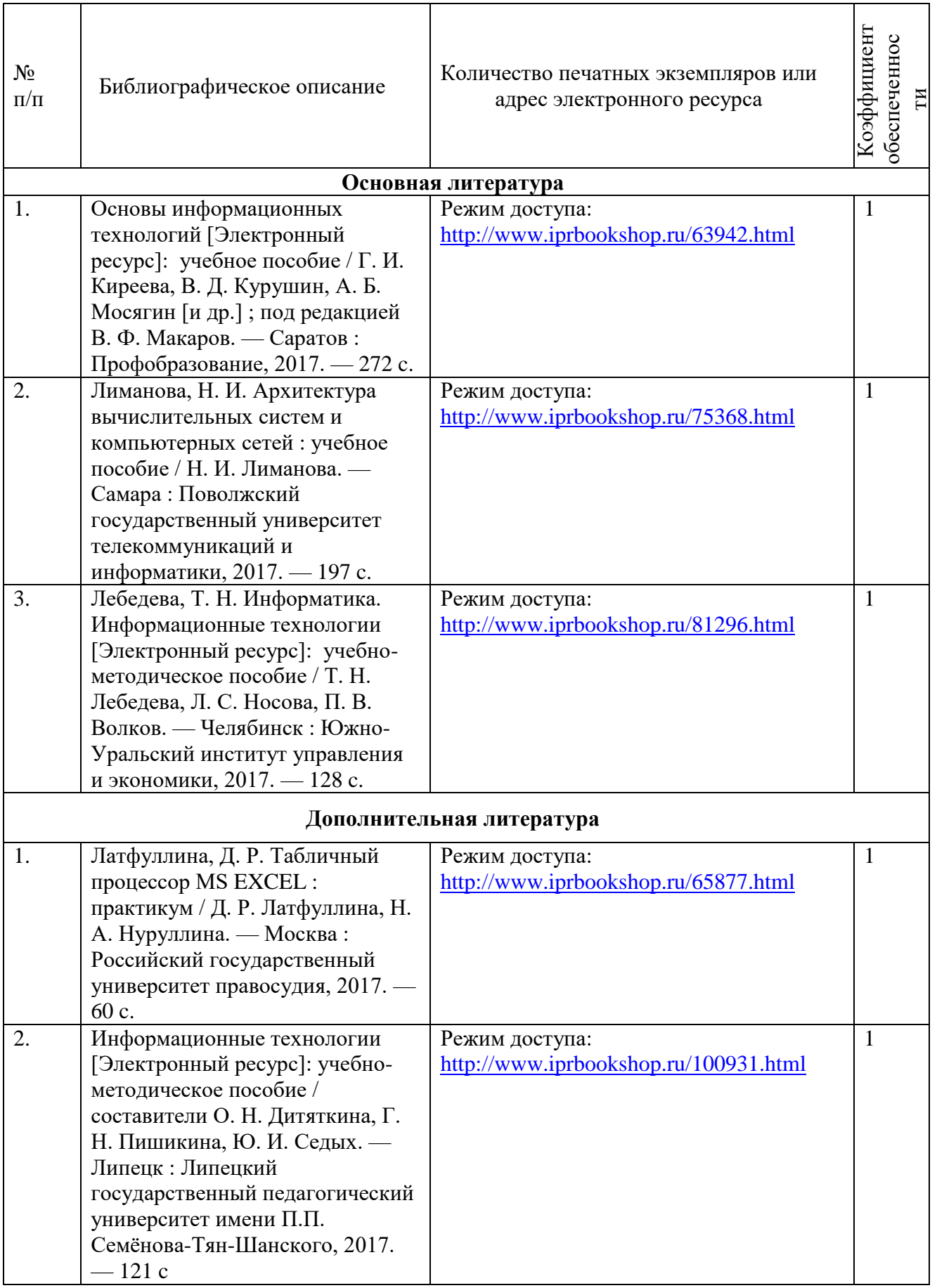

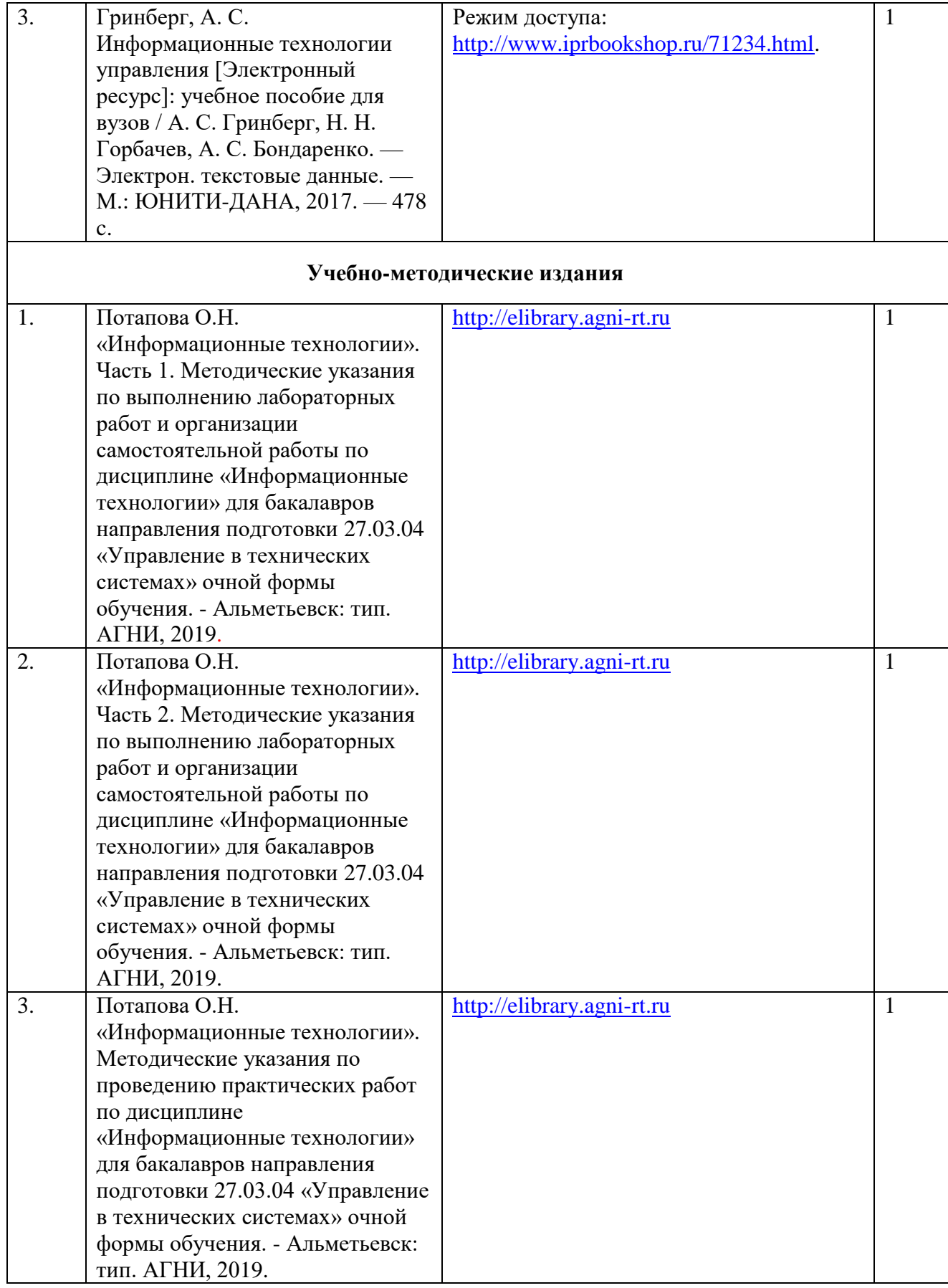

# **8. Перечень профессиональных баз данных, информационных справочных систем и информационных ресурсов, необходимых для освоения дисциплины.**

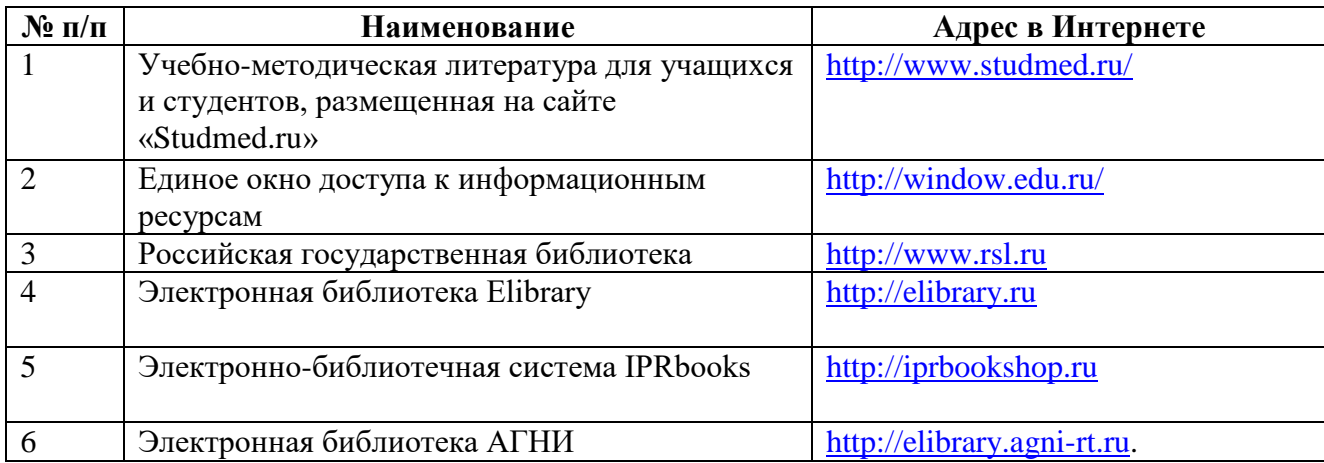

**9. Методические указания для обучающихся по освоению дисциплины**

Цель методических указаний по освоению дисциплины – обеспечить обучающемуся оптимальную организацию процесса изучения дисциплины, а также выполнения различных форм самостоятельной работы.

Изучение дисциплины обучающимся требует систематического, упорного и последовательного накопления знаний, следовательно, пропуски отдельных тем не позволяют глубоко освоить как пропущенную тему, так и всю дисциплину в целом. Именно поэтому контроль над систематической работой студентов должен находиться в центре внимания преподавателя.

При подготовке к лекционным занятиям (теоретический курс) обучающимся необходимо:

- перед очередной лекцией необходимо изучить по конспекту материал предыдущей лекции, просмотреть рекомендуемую литературу;

- при затруднениях в восприятии материала следует обратиться к основным литературным источникам, рекомендованным рабочей программой дисциплины. Если разобраться в материале самостоятельно не удалось, то следует обратиться к лектору (по графику его консультаций) или к преподавателю на практических, лабораторных занятиях.

При подготовке к лабораторным работам, обучающимся необходимо:

- приносить с собой рекомендованную в рабочей программе литературу к конкретному занятию;

- до очередного лабораторного занятия по рекомендованным литературным источникам проработать теоретический материал, соответствующей теме;

- теоретический материал следует соотносить с нормативно-справочной литературой, так как в ней могут быть внесены последние научные и практические достижения, изменения, дополнения, которые не всегда отражены в учебной литературе;

- в начале занятий задать преподавателю вопросы по материалу, вызвавшему затруднения в его понимании и освоении при решении задач, заданных для самостоятельного решения;

- на занятии доводить каждую задачу до окончательного решения, демонстрировать понимание проведенных расчетов, в случае затруднений – обращаться к преподавателю.

Обучающимся, пропустившим занятия (независимо от причин), рекомендуется не позже, чем в 2-недельный срок явиться на консультацию к преподавателю и отчитаться по теме, изучавшейся на занятии.

Самостоятельная работа студентов имеет систематический характер и складывается из следующих видов деятельности:

подготовка ко всем видам контрольных испытаний, в том числе к текущему контролю успеваемости (в течение семестра), промежуточной аттестации (по окончании семестра),

- самостоятельное изучение теоретического материала;

- подготовка к выполнению лабораторных работ;

- подготовка к выполнению практических работ.

Для выполнения указанных видов работ необходимо изучить соответствующие темы теоретического материала, используя конспект лекций, учебники и учебно-методическую литературу, а также интернет-ресурсы.

Перечень учебно-методических изданий, рекомендуемых студентам для подготовки к занятиям и выполнению самостоятельной работы, а также методические материалы на бумажных и/или электронных носителях, выпущенные кафедрой своими силами и предоставляемые студентам во время занятий, представлены в пункте 7 рабочей программы.

Для изучения дисциплины также, используется система дистанционного обучения АГНИ «Цифровой университет» (СДО АГНИ), созданная да платформе MOODLE, которая позволяет организовать контактную работу обучающихся посредством сети «Интернет» в удаленном режиме доступа. При этом трудоемкость дисциплины и контактной работы, материалы, используемые для проведения занятий, соответствуют учебному плану, РПД и позволяют полностью освоить заданные компетенции. Вид и форма лекционного материала и материала для практических занятий определяется преподавателем и размещается в СДО АГНИ «Цифровой университет».

Учебно-методическая литература для данной дисциплины имеется в электронно-библиотечной системе «IPRbooks», доступ к которым предоставлен студентам.

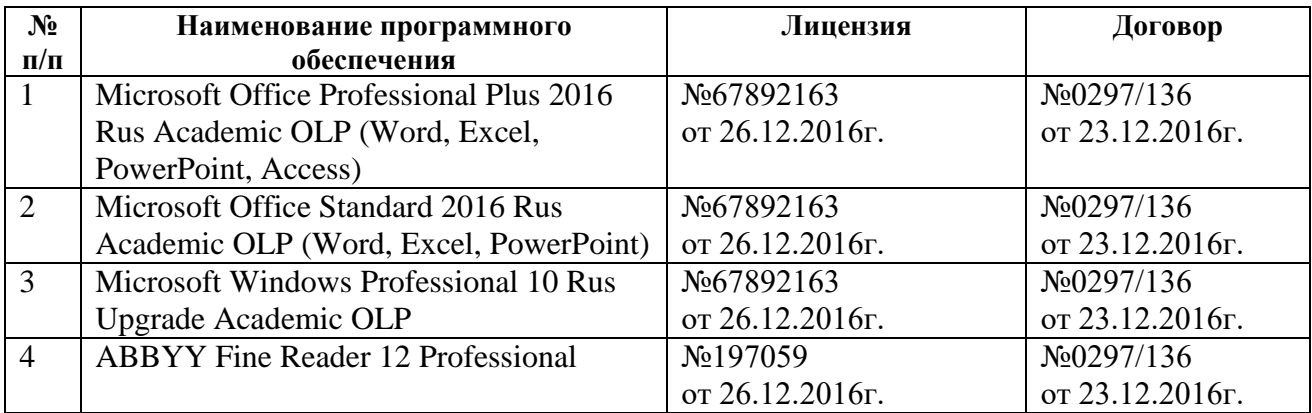

#### **10.Перечень информационных технологий**

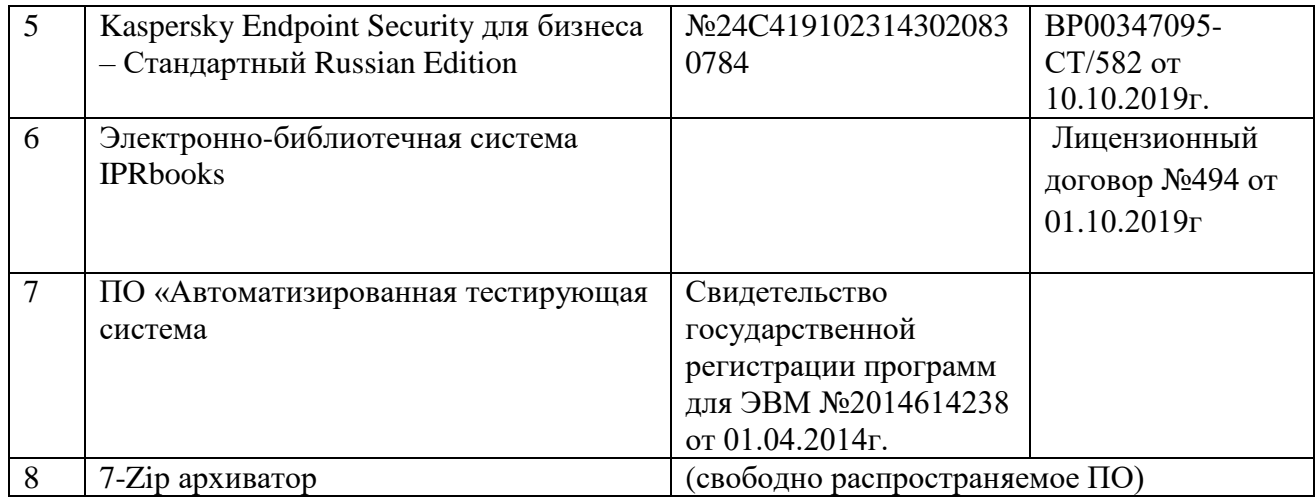

# **11. Материально-техническая база, необходимая для осуществления образовательного процесса по данной дисциплине**

Освоение дисциплины «Информационные технологии» предполагает использование нижеперечисленного материально-технического обеспечения:

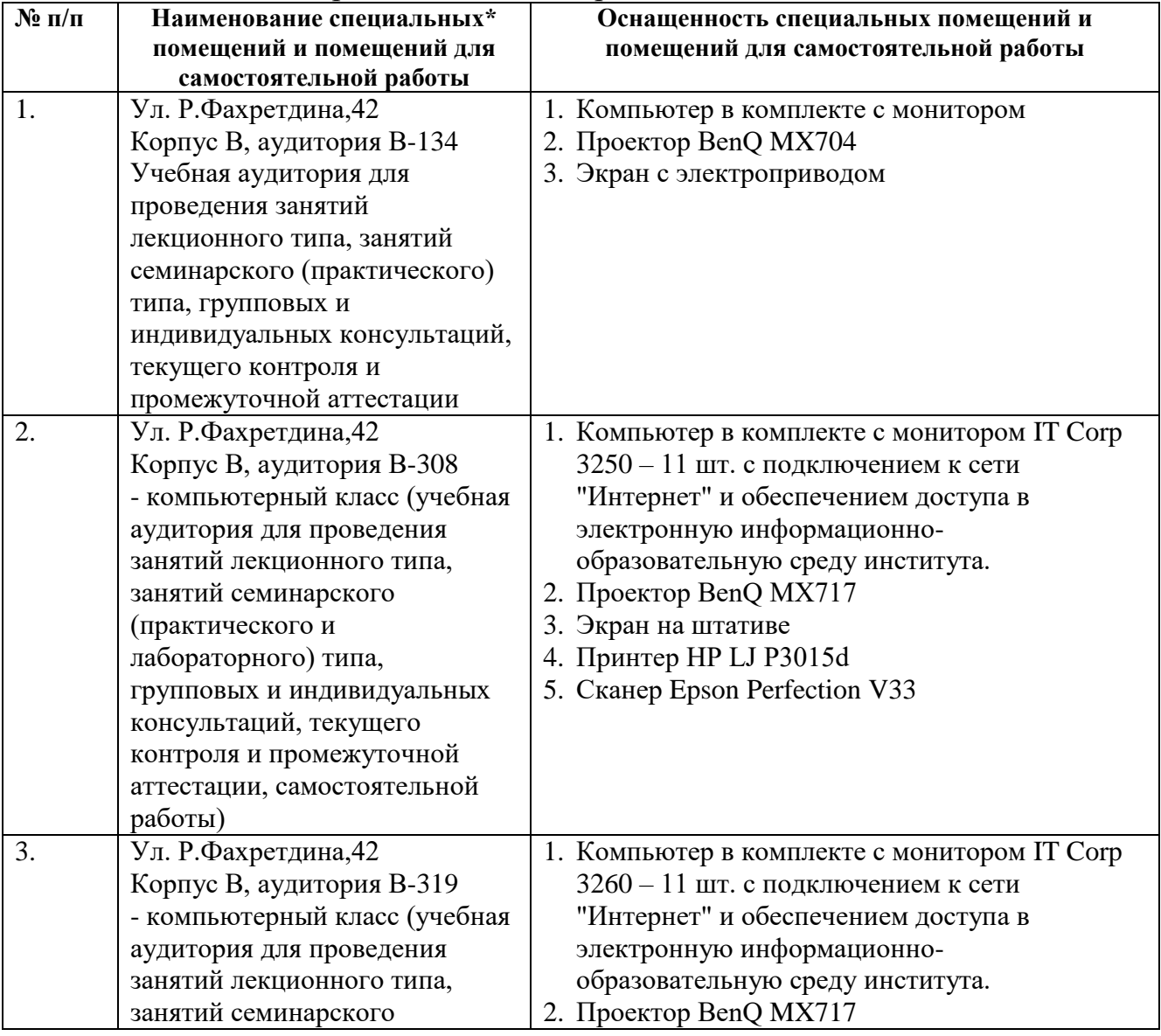

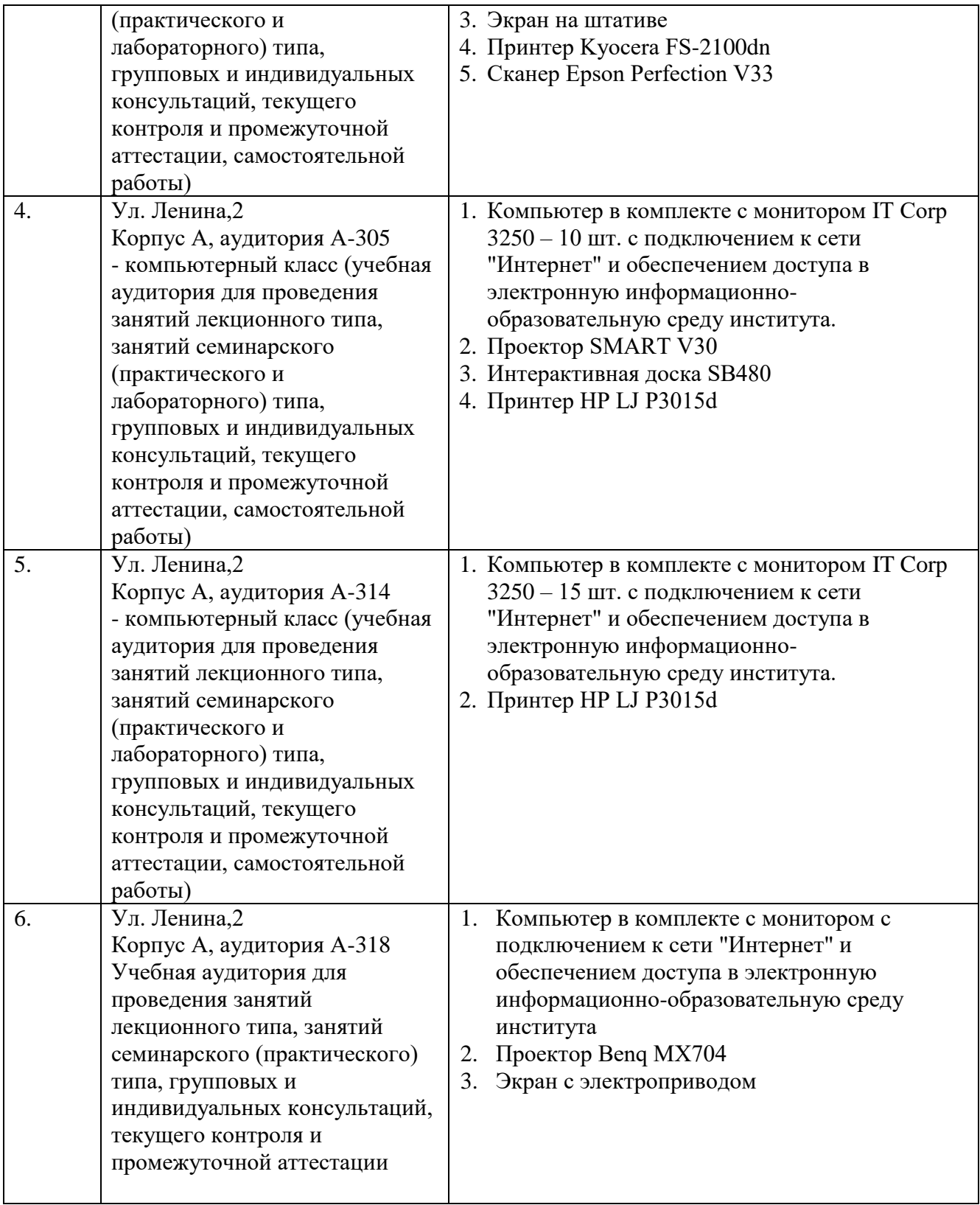

# **12. Средства адаптации преподавания дисциплины к потребностям обучающихся лиц с ограниченными возможностями здоровья**

При необходимости в образовательном процессе применяются следующие методы и технологии, облегчающие восприятие информации обучающимися лицам с ограниченными возможностями здоровья:

- применение дистанционных образовательных технологий для передачи информации, организации различных форм интерактивной контактной работы обучающегося с преподавателем;

- применение дистанционных образовательных технологий для организации форм текущего контроля;

- увеличение продолжительности сдачи обучающимся лицам с ограниченными возможностями здоровья форм промежуточной аттестации по отношению к установленной продолжительности их сдачи:

- продолжительности сдачи зачета или экзамена, проводимого в письменной форме, - не более чем на 90 минут;

- продолжительности подготовки обучающегося к ответу на зачёте или экзамене, проводимом в устной форме, - не более чем на 20 минут.

Рабочая программа составлена в соответствии с требованиями ФГОС ВО и учебным планом по направлению подготовки 27.03.04 «Управление в технических системах»,направленность (профиль) подготовки «Управление и информатика в технических системах».

# **ПРИЛОЖЕНИЕ 1**

#### **АННОТАЦИЯ рабочей программы дисциплины**

# **«ИНФОРМАЦИОННЫЕ ТЕХНОЛОГИИ»**

Направление подготовки 27.03.04 Управление в технических системах

Направленность (профиль) программы: «Управление и информатика в технических системах»

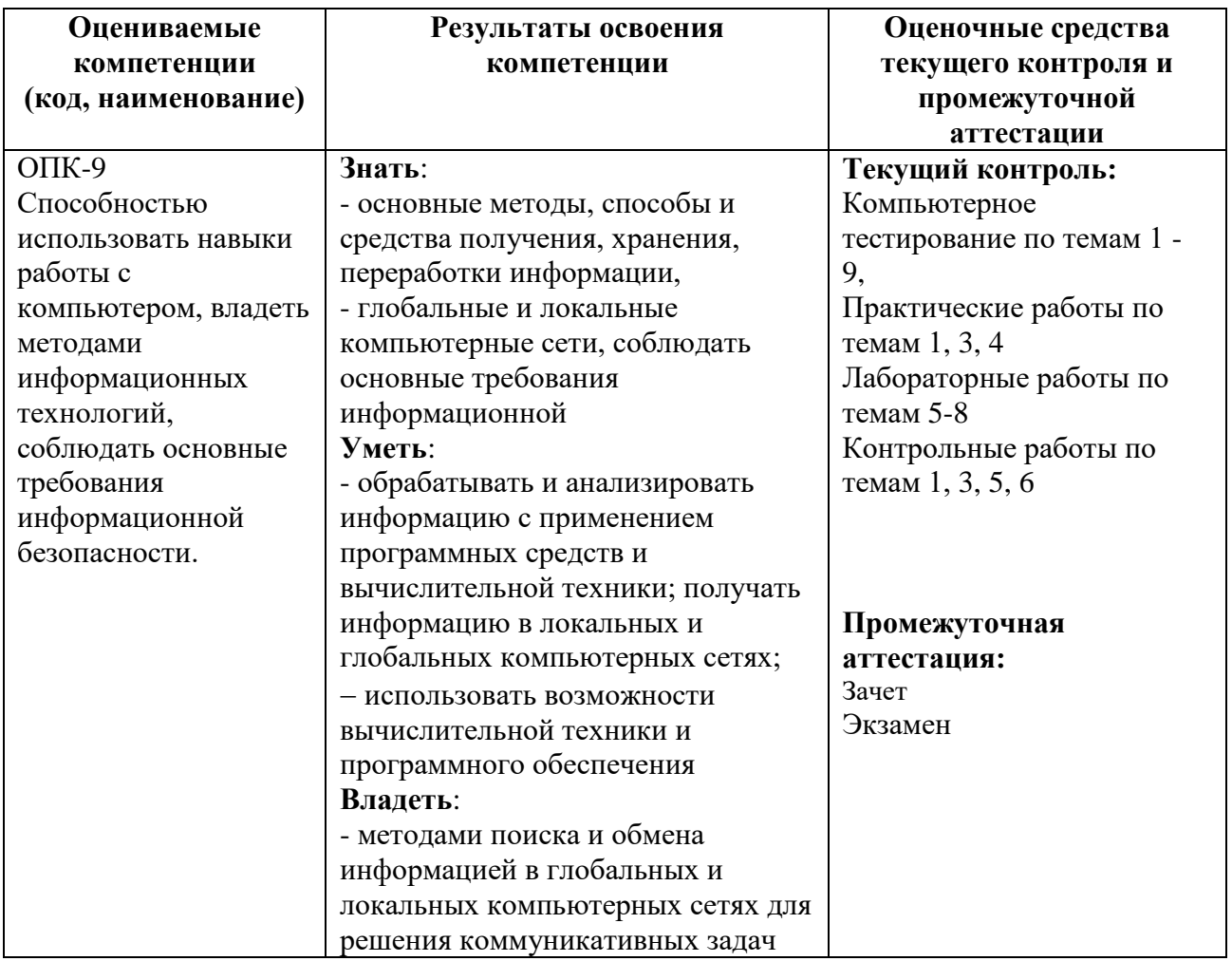

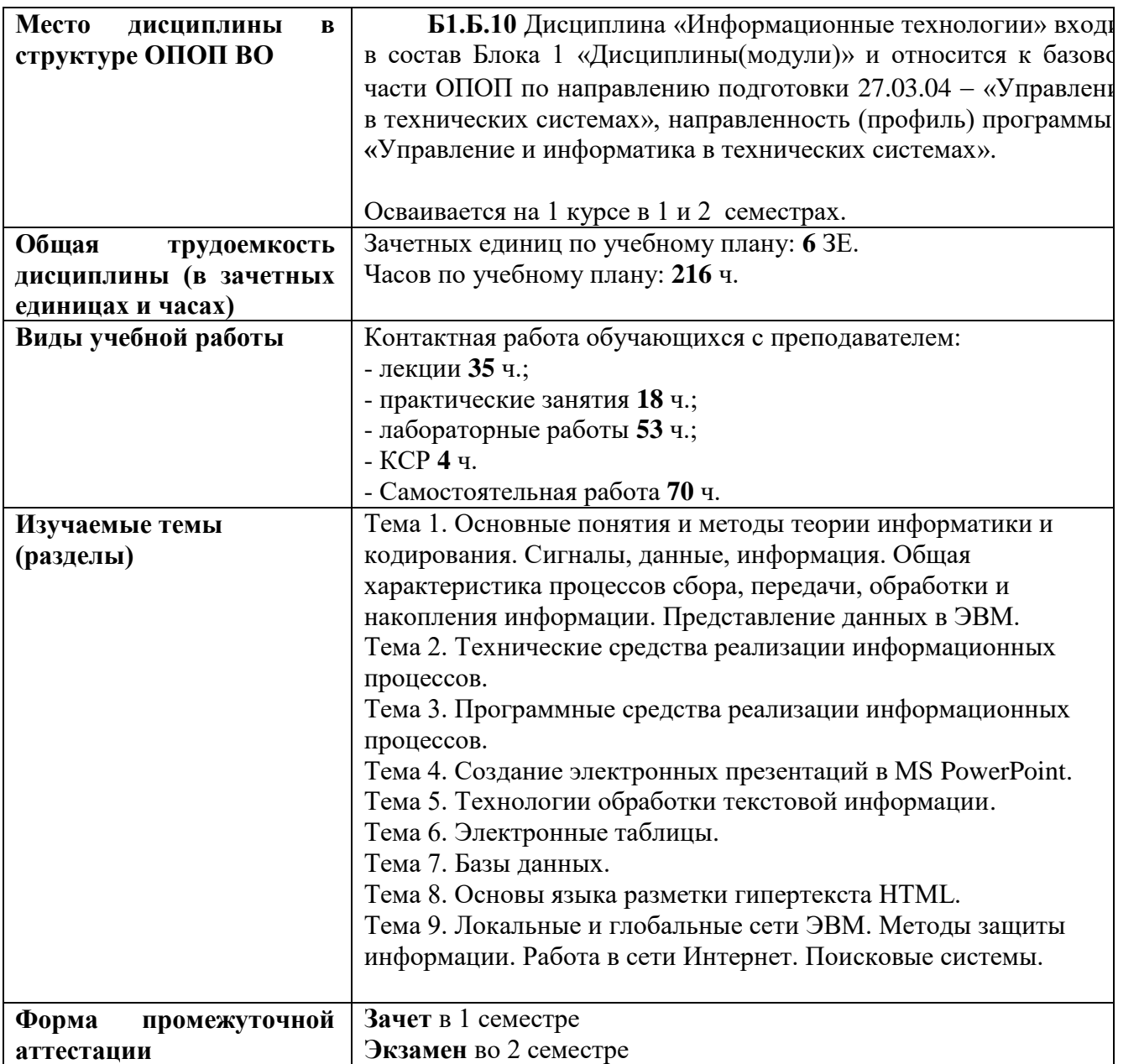

# ПРИЛОЖЕНИЕ 2

**УТВЕРЖДАЮ** Первый проректор АГНИ Иванов А.Ф.  $\left\langle \left( \begin{array}{cc} \rightarrow \end{array} \right) \right\rangle$  20  $\Gamma$ .

# ЛИСТ ВНЕСЕНИЯ ИЗМЕНЕНИЙ к рабочей программе дисциплины Б1. Б.10 ИНФОРМАЦИОННЫЕ ТЕХНОЛОГИИ

Направление подготовки: 27.03.04 - «Управление в технических системах»

Направленность (профиль) подготовки: Управление и информатика в технических системах

на 20\_/20\_ учебный год

В рабочую программу вносятся следующие изменения:

Изменения в рабочей программе рассмотрены и одобрены на заседании кафелры

(наименование кафедры)

Заведующий кафедрой:

(ученая степен, ученое звание)

 $(nodnucb)$ 

 $($ И.О.Фамилия $)$